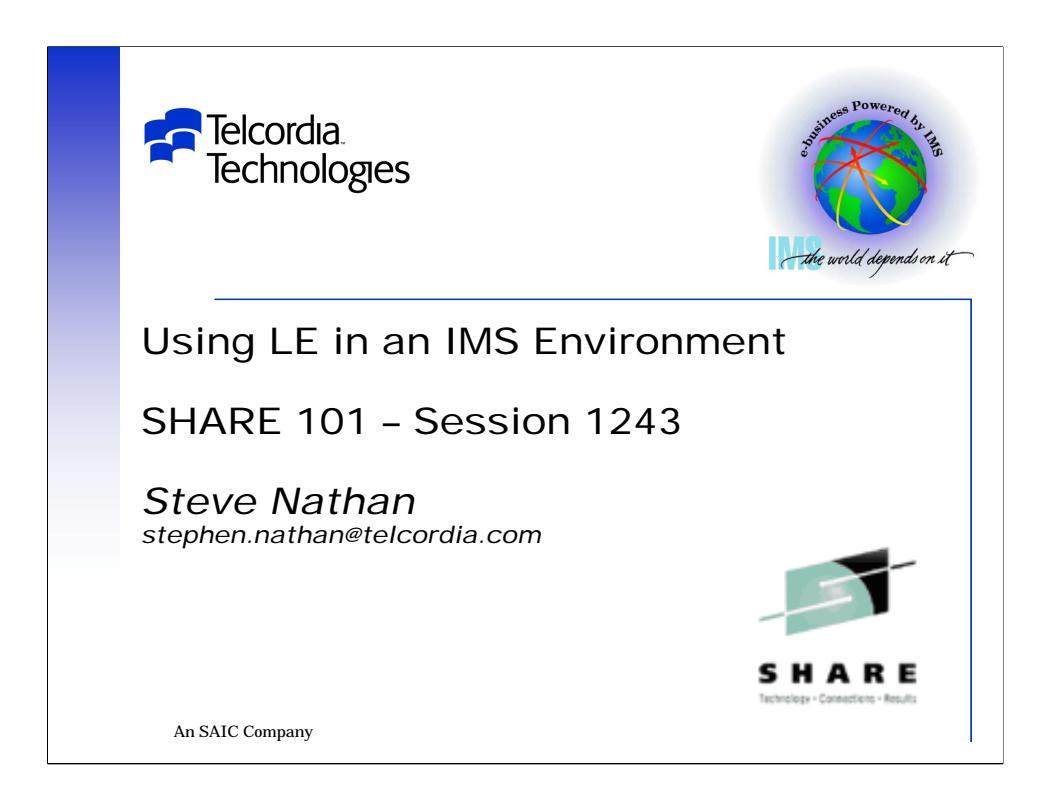

Welcome to "Using LE in an IMS Environment"

Notes have been provided for your convenience.

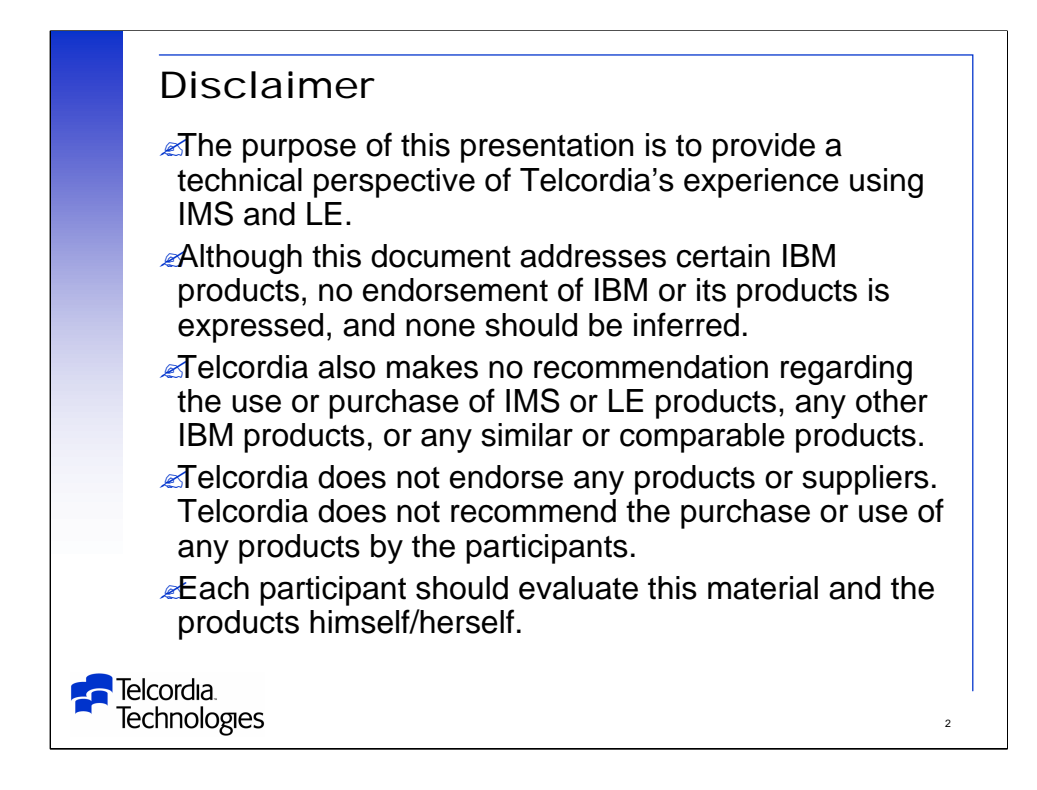

A legal requirement of Telcordia.

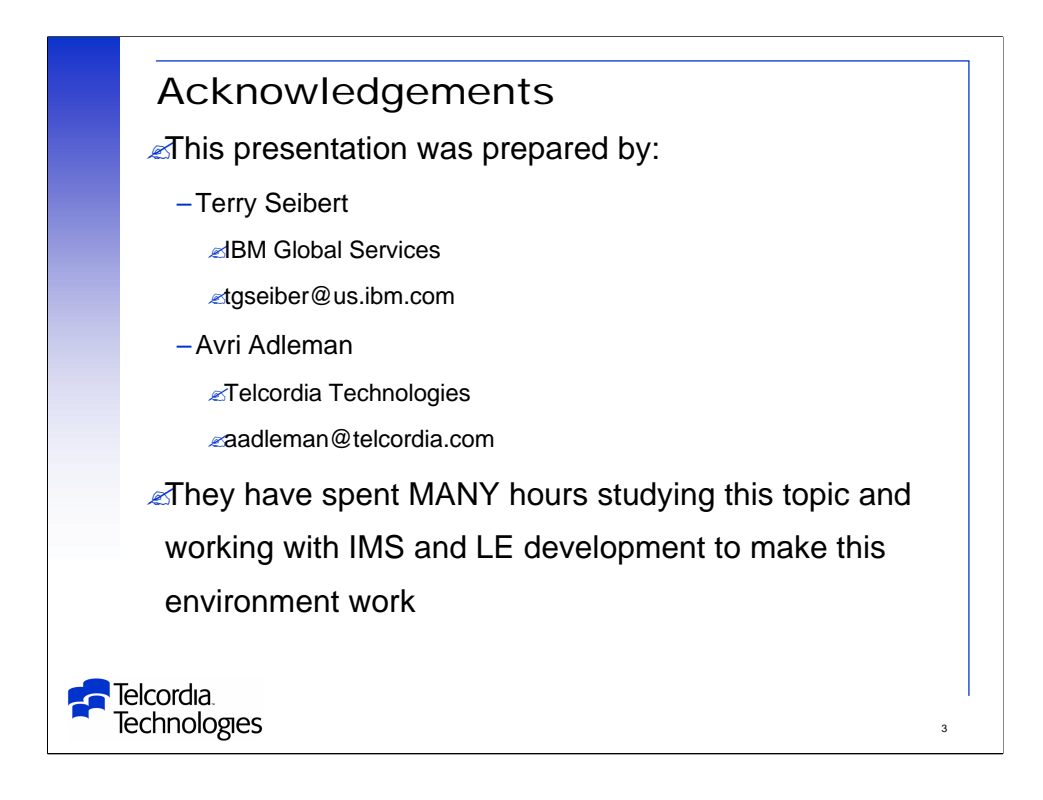

Terry Seibert and Avri Adleman get all of the credit for this presentation.

They should also get all of the credit for working together with IBM LE development to make LE and LE/IMS work.

There were MANY problems in the early days of LE.

- We had many meetings with the LE developers.

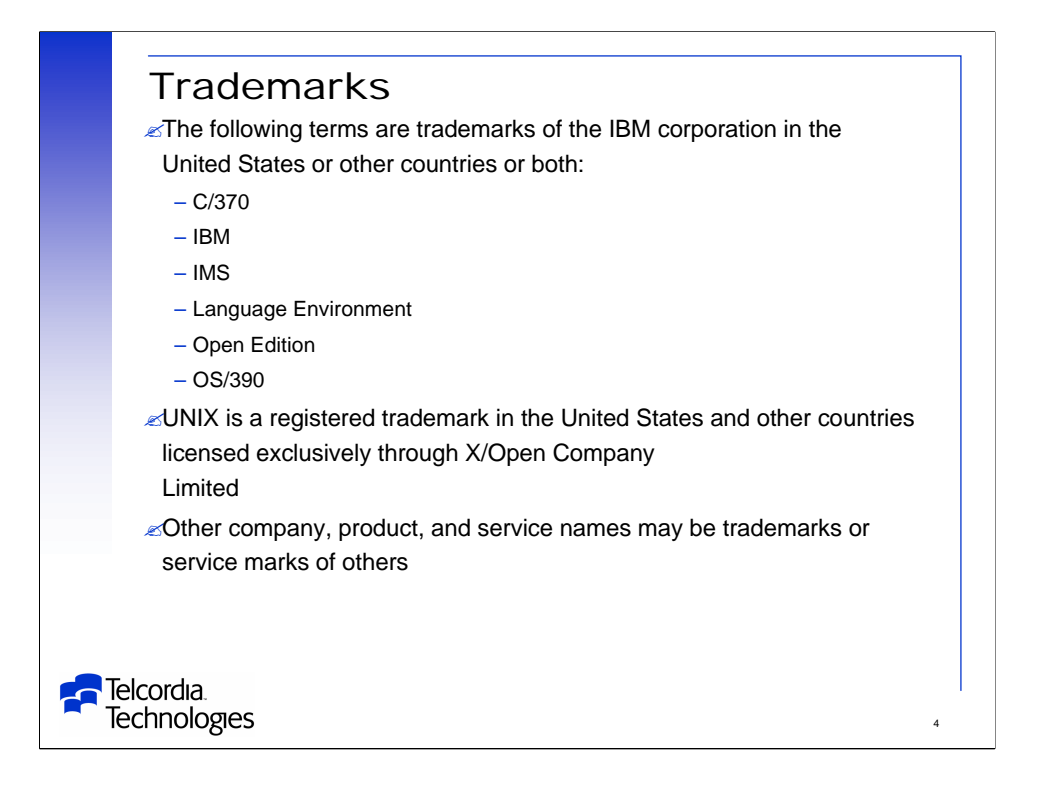

A legal requirement of IBM.

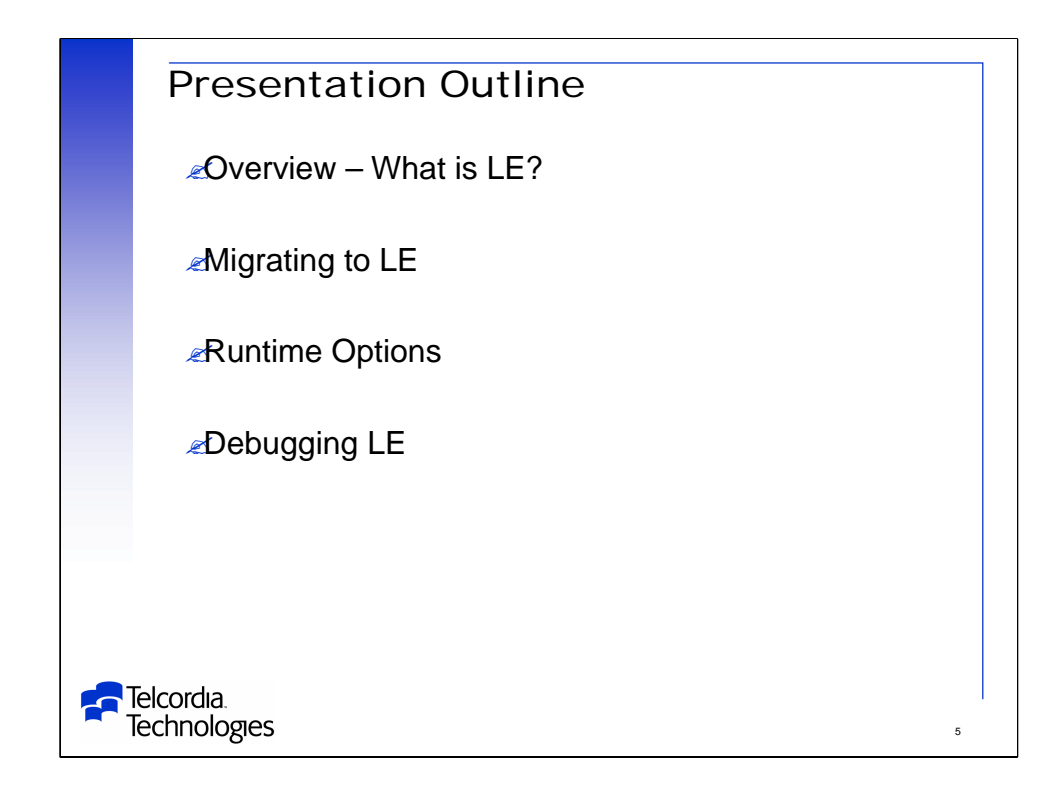

For those of us that do not know LE – an introduction is required.

Like any other system – LE has its own way of looking at things and naming things – even if they had perfectly good names before.

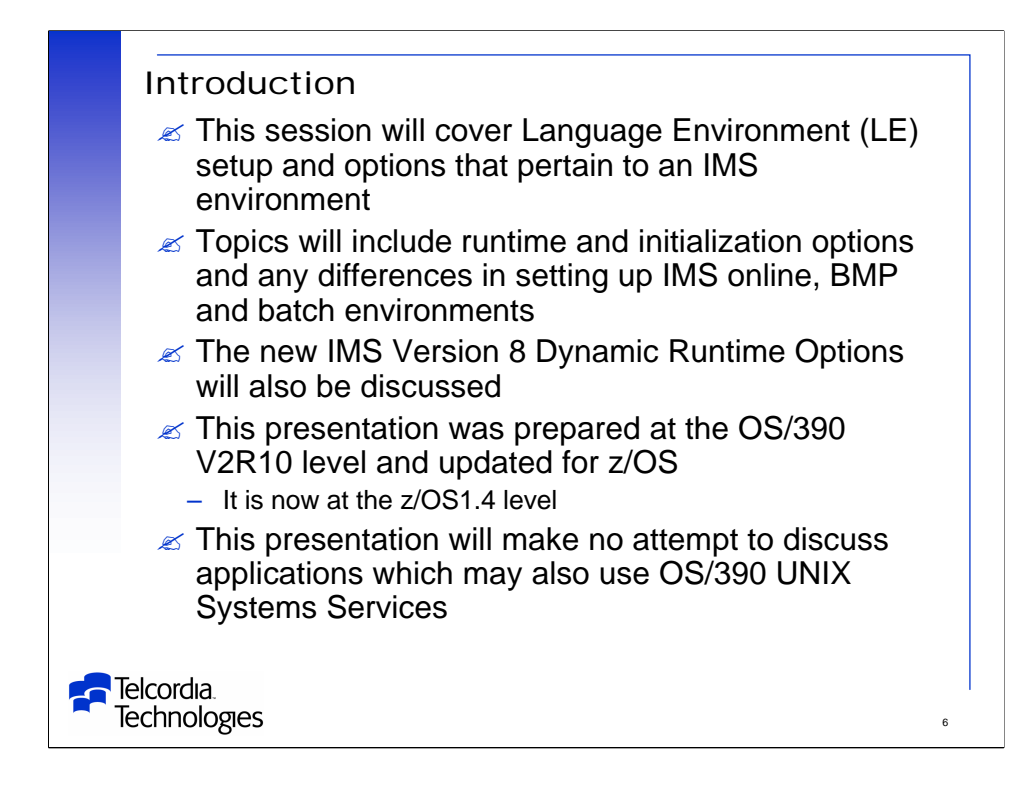

This presentation was originally prepared at the OS/390 V2R10 level.

It has been updated for z/OS 1.2 and z/OS 1.4.

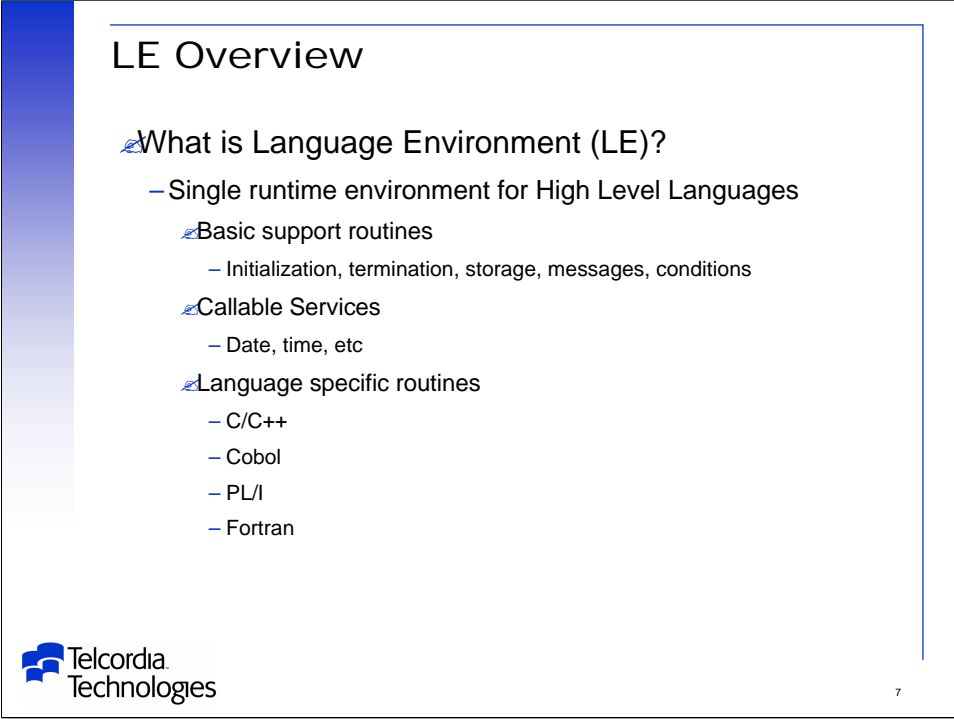

Language Environment (LE) consists of:

- -Basic routines that support starting and stopping programs, allocating storage, communicating with programs written in different languages, and handling conditions.
- -Callable services, such as math services and date/time services, that are commonly needed by programs
- -Language-specific portions of the runtime library.

-Because many language-specific routines call LE services, behavior is consistent across languages.

LE runtime library includes the following routines:

-CEExxxxx – Common routines

 $-EDCxxxxx - C/C++$  specific routines

-IBMxxxxx – PL/I specific routines

-IGZxxxxx – Cobol specific routines

-AFHxxxxx – Fortran specific routines

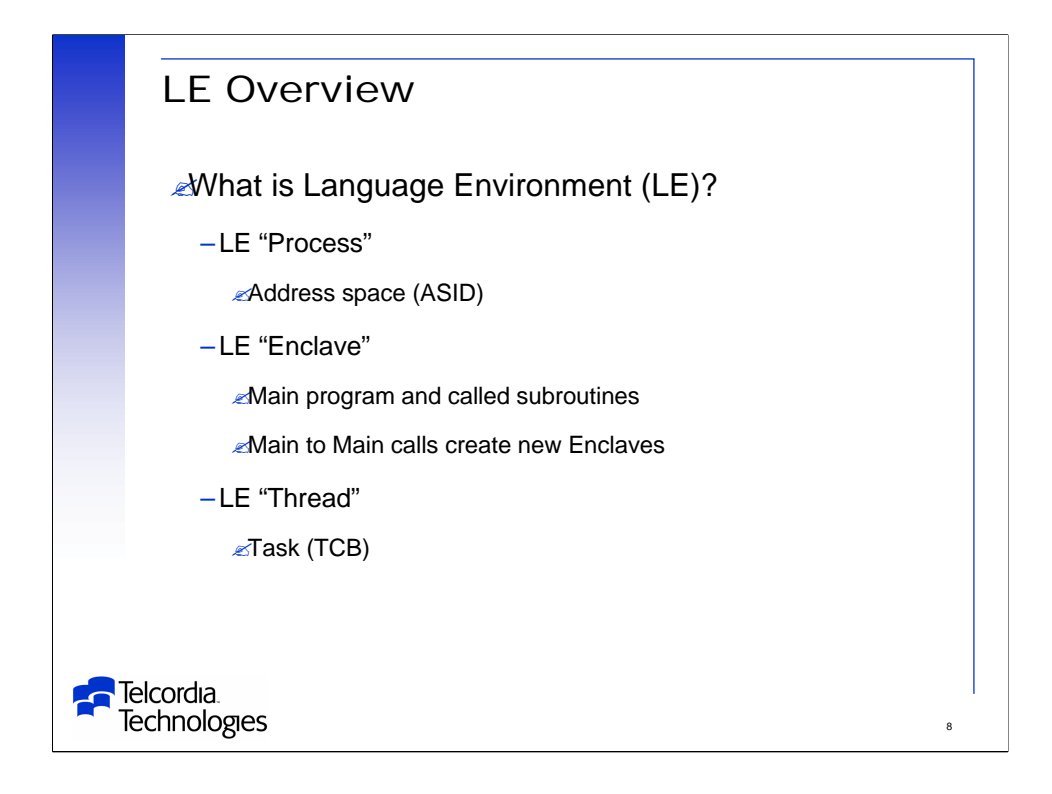

LE has new names for old concepts.

My definitions here are not exact – but they are simple and basically correct.

See the LE Concepts Guide for exact definitions.

-The manual is small and worth reading cover to cover.

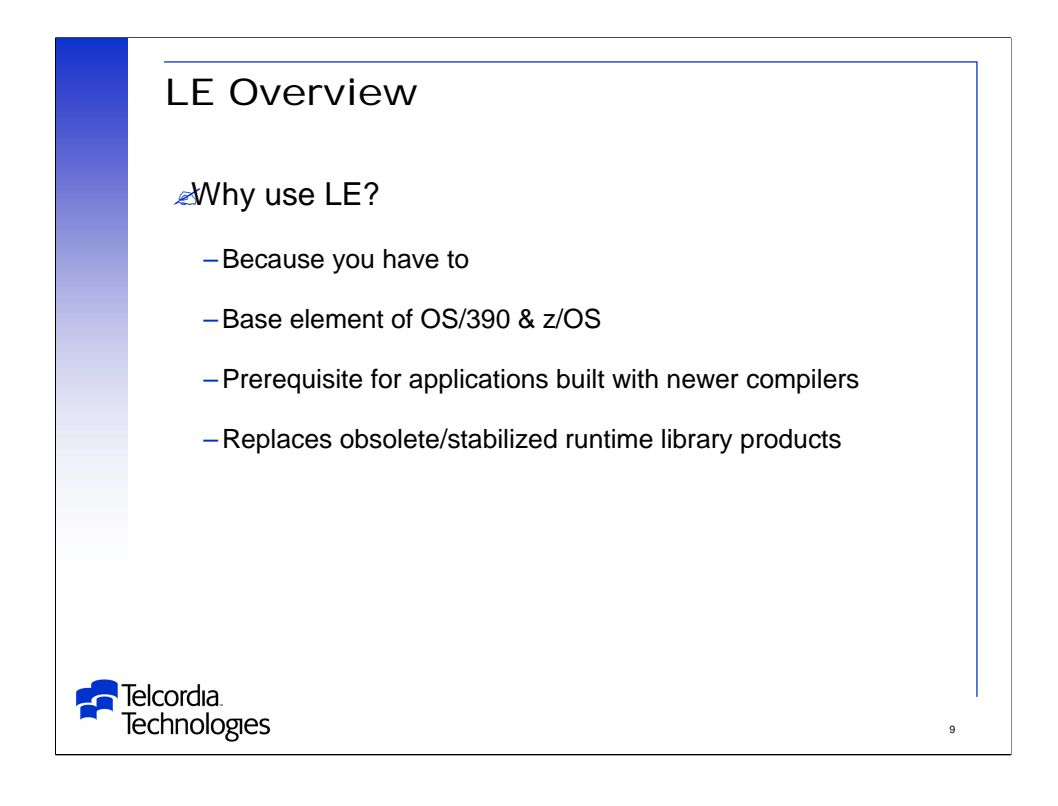

LE is prerequisite for applications built with newer compilers such as C/C++, Enterprise COBOL, and Enterprise PL/I.

LE replaces obsolete/stabilized (working?!?) runtime library products:

- -OS/VS COBOL -VS COBOL II -OS/PL/I -C/370 -OS FORTRAN -VS FORTRAN
- Read the LE Concepts Guide for an overview of LE and a description of the LE program model.

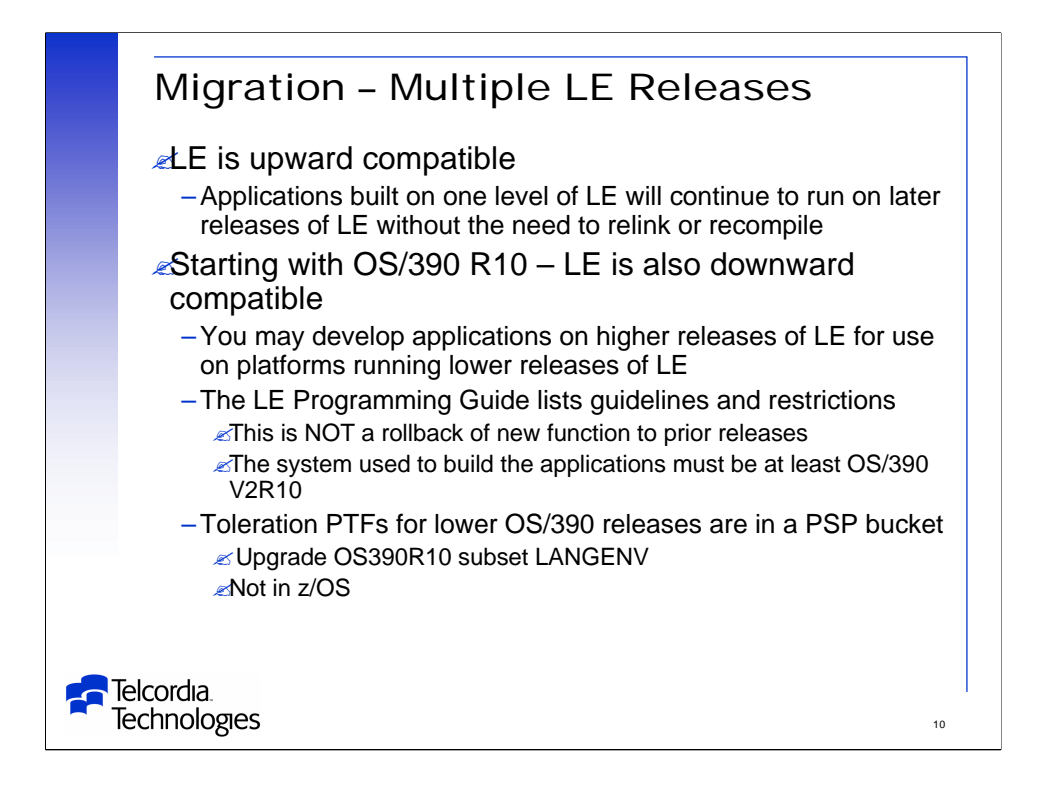

The downward compatibility support provided by OS/390 R10, and by the toleration PTFs, does not change LE's upward compatibility.

Applications developed exploiting the downward compatibility support must not use LE function that is unavailable on the lower release where the application will be deployed.

The downward compatibility support includes toleration PTFs for lower releases of LE to assist in the diagnosis of applications that violate the programming requirements for this support.

The diagnosis assistance that will be provided by the toleration PTFs includes:

- -Options processing
- -Detection of unsupported function
- $-C/C++$  headers

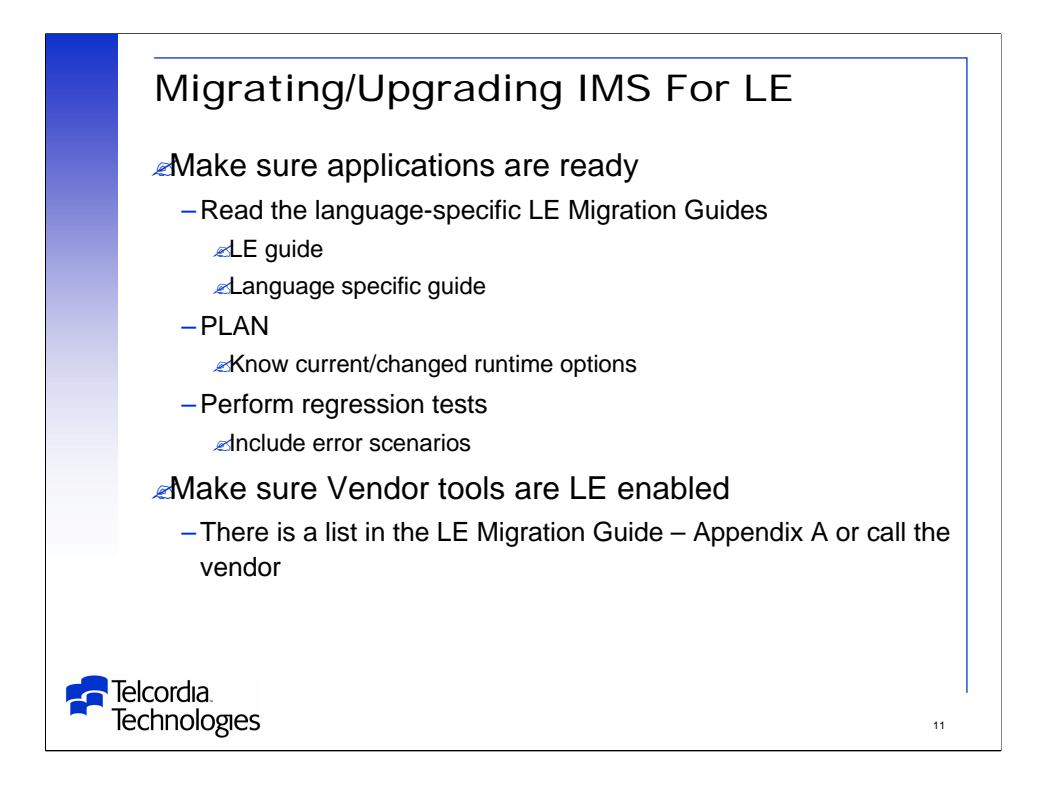

READ – With certain exceptions, LE provides object and load module compatibility for applications that are generated with many pre-LE IBM language products.

-Load modules that are created with these compilers and linked with their associated runtime libraries will run compatibly with LE without relinking.

-Also, object modules created with these compilers can be linked and run with LE without recompiling – but may uncover old errors.

- Storage and save areas are acquired and processed differently with LE.

PLAN – Ensure that you and other application programmers who will be involved in the migration effort are familiar with the features of LE.

-You should be aware of the differences between your current runtime environment and options and the environment and options that LE provides. PLAN – Take an inventory of the applications, vendor products, and tools you intend to run with LE.

-Know what version and release of which compiler generated the program and which runtime options were used and how they were specified.

PLAN – Determine the effort required to migrate each program and the order in which you will migrate them.

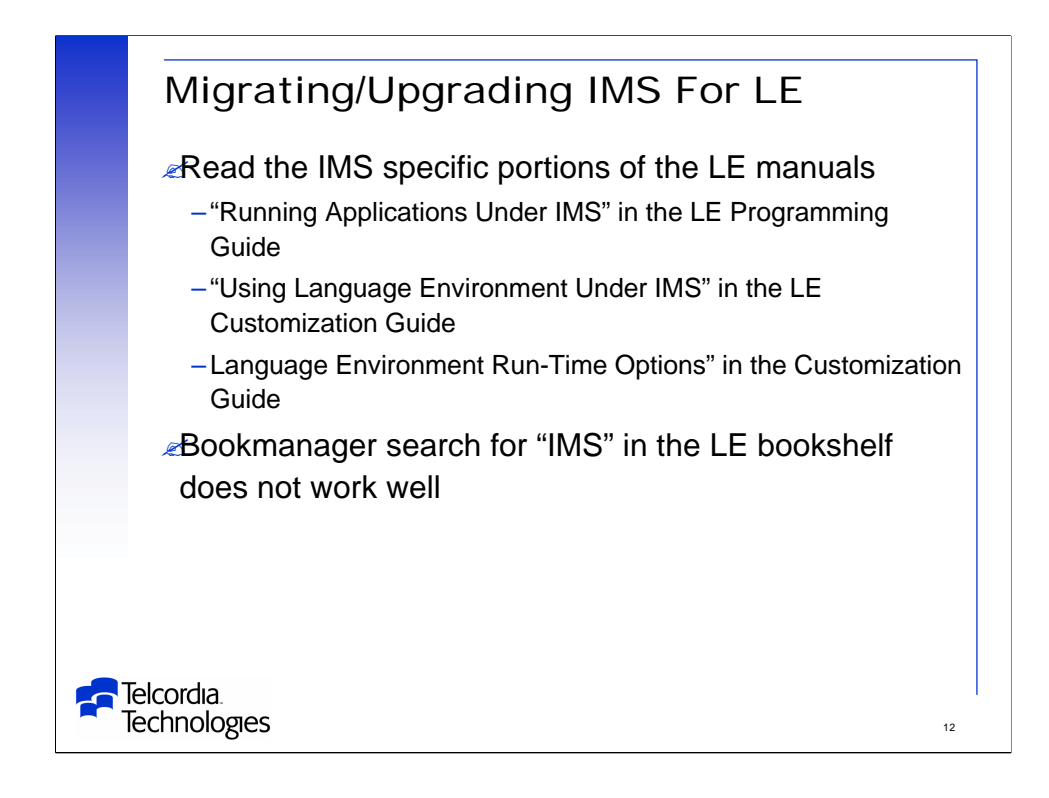

The LE manuals have several sections dealing specifically with IMS.

There are many other references to IMS in the LE manuals.

- Bookmanager search is not great at finding these references.

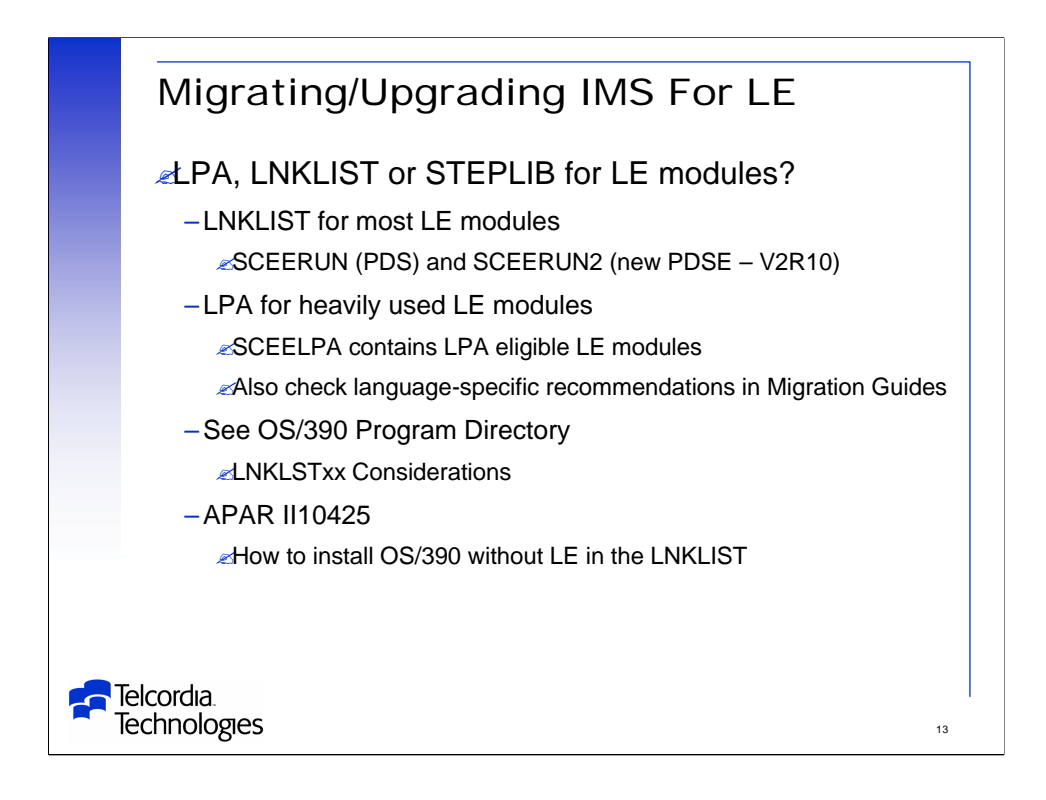

LE runtime libraries SCEERUN and SCEERUN2 can be placed in LNKLIST. -SCEERUN2 is new for OS/390 R2 and higher releases.

-This library currently contains only XPLINK.

LPA reduces overall system storage use since routines are sharable.

LPA reduces initialization and termination time since load time decreases.

II10425 is old and for OS/390.

-Installing LE not using LNKLIST is harder to do for z/OS.

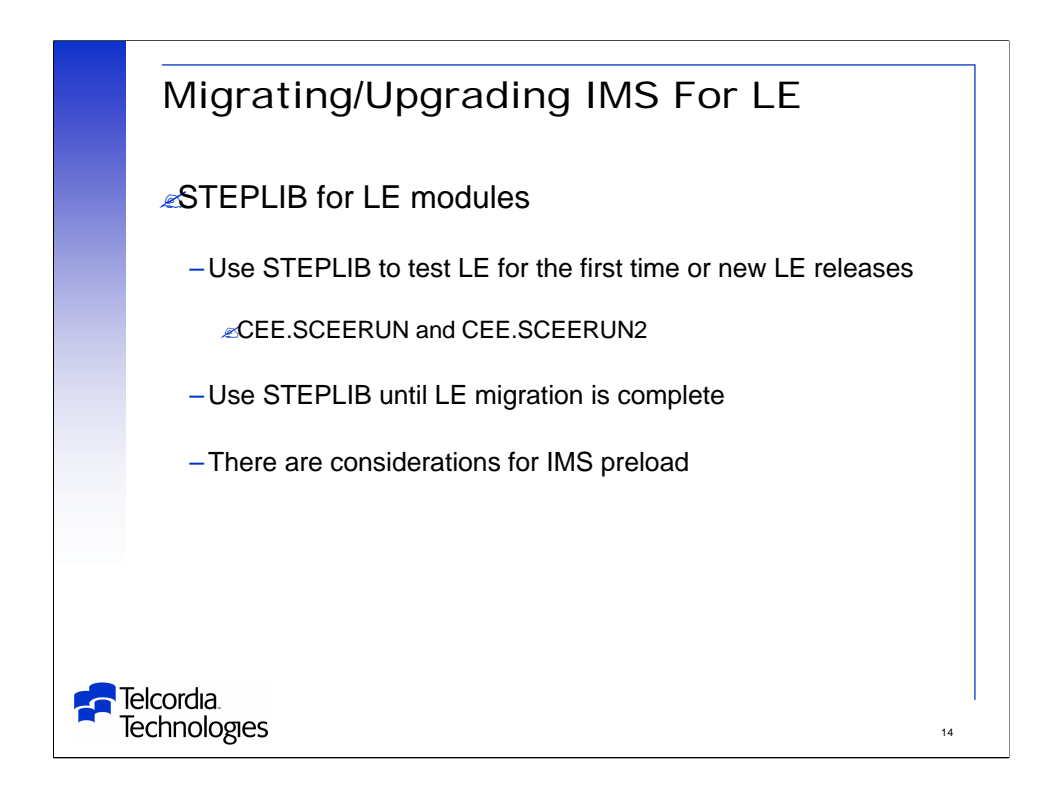

TEST – Put CEE.SCEERUN (and CEE.SCEERUN2) into STEPLIB and regression test.

-Do not forget to test error scripts and On Error conditions.

PRELOAD – When using STEPLIB for LE libraries in IMS Dependent Regions any LE library routines that are preloaded are not loaded into readonly storage.

-If your application has an error it can overwrite the preloaded routines causing corruption and abends.

-If there is an abend preloaded reentrant modules are not reloaded unless the entire dependent region is recycled so the abends may be persistent.

-We have developed a user mod which loads the modules into protected storage and catches violators with an 0C4 abend.

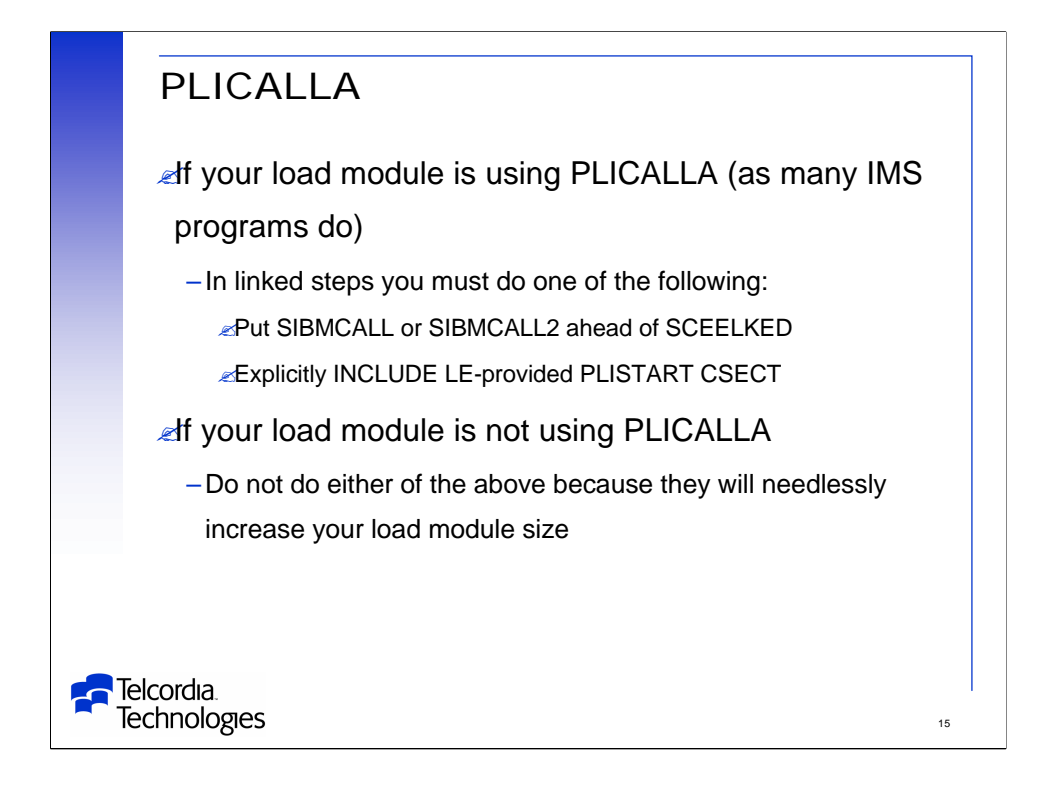

LE provided support for OS PL/I applications that use the PLICALLA entry point (but not without a fight).

-LE also provides for recompiled OS PL/I applications that want to continue to use PLICALLA as the primary entry point

If you recompile an OS PL/I program with PLICALLA with PL/I for MVS & VM you must do one of the following when you linkedit your main load module:

-For MVS applications concatenate SIBMCALL before SCEELKED

-For VM applications global SIBMCALL before SCEELKED

-Explicitly INLUDE the LE-provided PLISTART CSECT

If you do not do this the linkage editor or loader will issue an error message for an unresolved ENTRY PLICALLA statement.

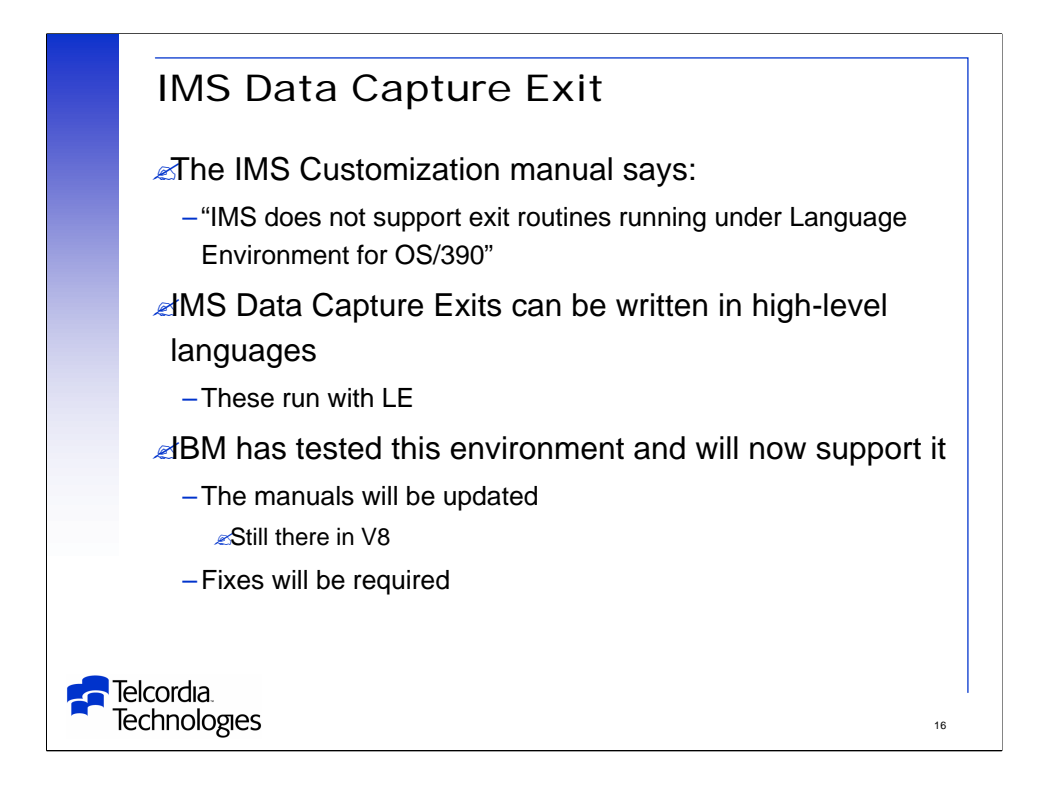

There were problems running IMS Data Capture Exits written in high-level languages (PL/I for one).

-These are documented on the next foil.

The IMS V8 documentation will be updated to say that this environment is now supported.

- But not in the level of V8 manuals on my CD.

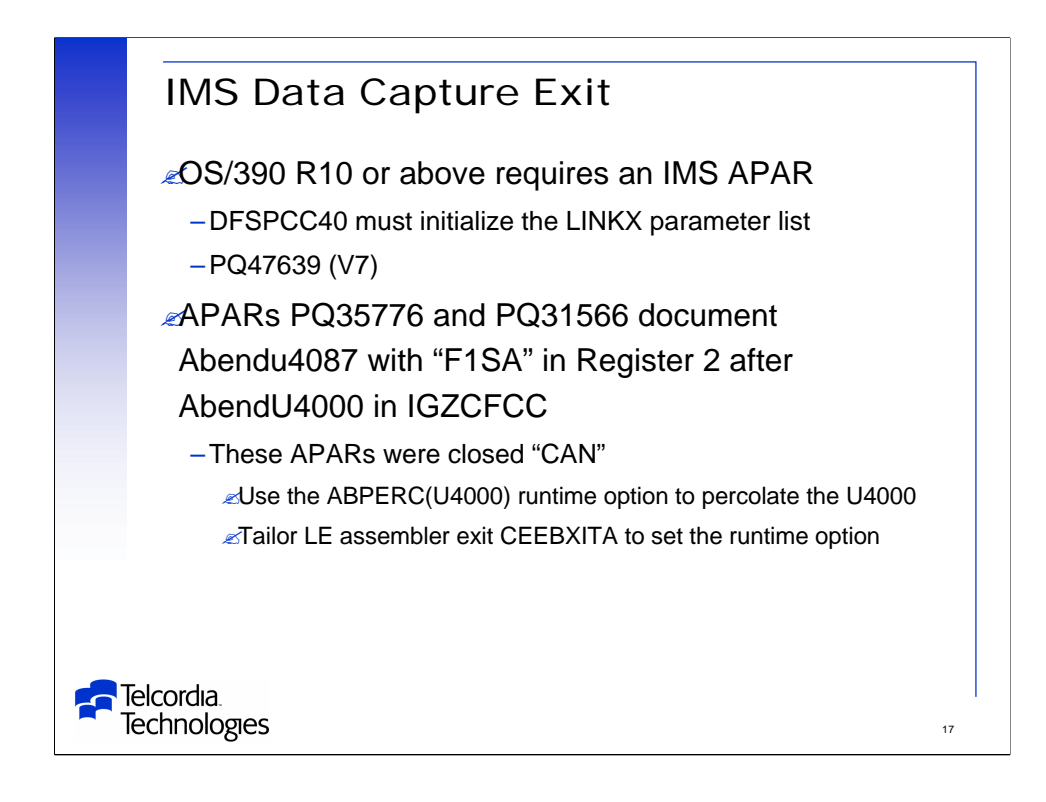

IMS uses LINKX to call the Data Capture Exit.

-APAR PQ46980 corrects abends caused when IMS passes a 'dirty' parameter list to LINKX and OS/390 R10 tests a previously reserved bit.

-These abends can be U4087, U4039, U4036, etc.

-The APAR mentions COBOL but this can happen with exits written in other languages.

-We hit it with PL/I

APARs PQ35766 and PQ31566 document a problem where LE tried to verify the stack (save area chain) and found an indicator for 'linkage stack'

-LE does not support the use of linkage stacks

-The solution is to percolate the original abend and avoid the stack verification

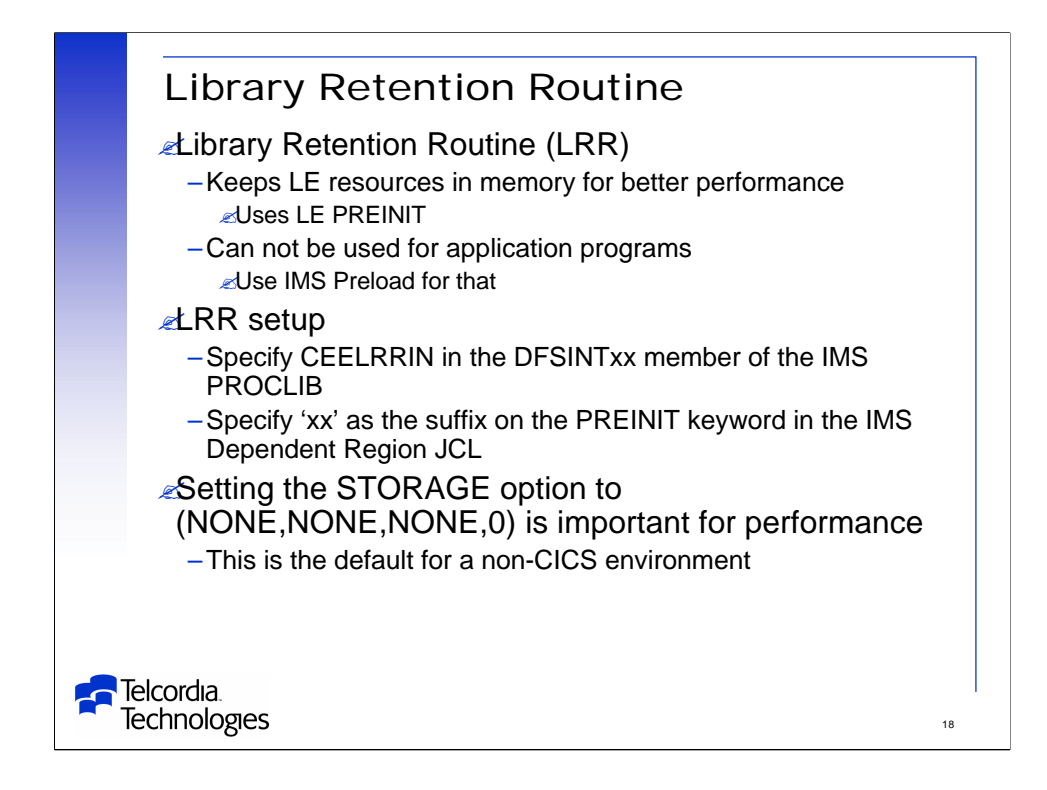

If you are running LE in an IMS dependent region you can improve performance using LRR.

The following is a partial list of resources which LE keeps in memory with LRR in effect:

-LE runtime load modules

-LE storage associated with the management of the runtime load modules

-LE storage for start-up control blocks

LRR does not manage application programs.

-Use IMS Preload

LRR does NOT work with applications using LE PICI (Program Interrupt Callable Interface).

- IMS may never support this environment.

See the LE Customization manual for setup information.

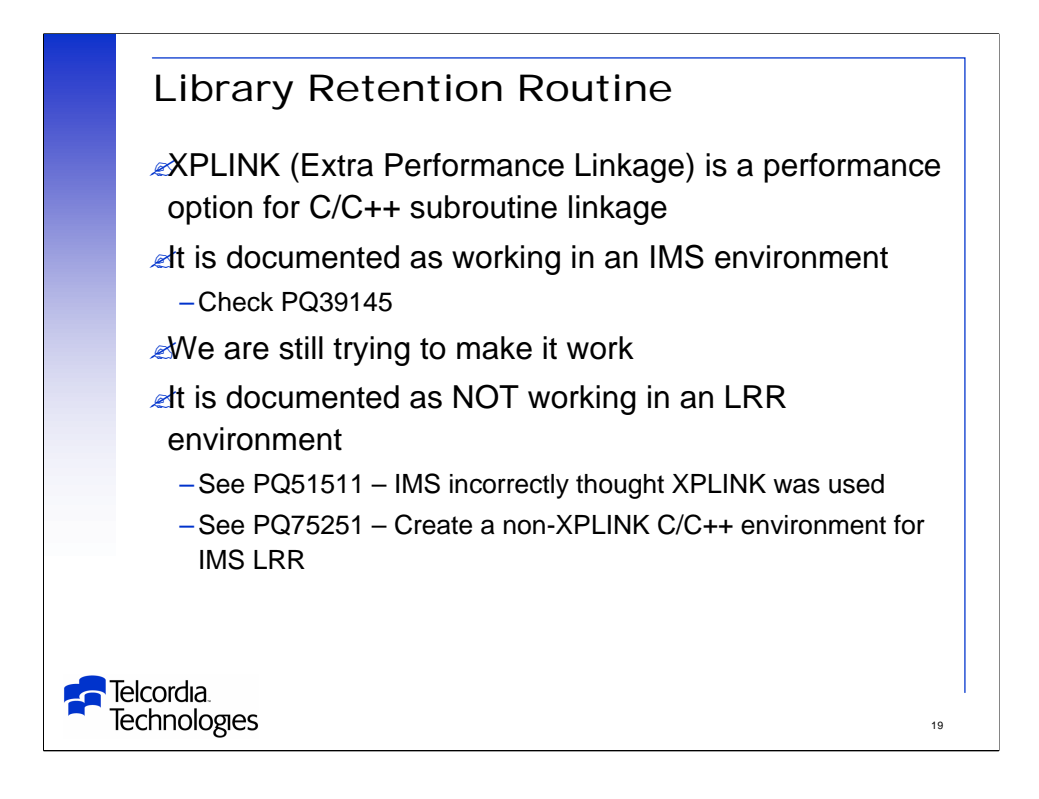

XPLINK is a high-performance compile time option for C/C++ programs.

It is used to improve performance of C/C++ subroutine calls.

It is supposed to work in an IMS environment without LRR but it does not.

We are currently working with IBM to fix this.

It would seem to me to be useless if it does not also work with LRR.

PQ75251 creates a non-XPLINK Standard C++ Library DLL to run under IMS LRR.

PQ59972 documents an 0C1 in CEETDLI using IPALINK.

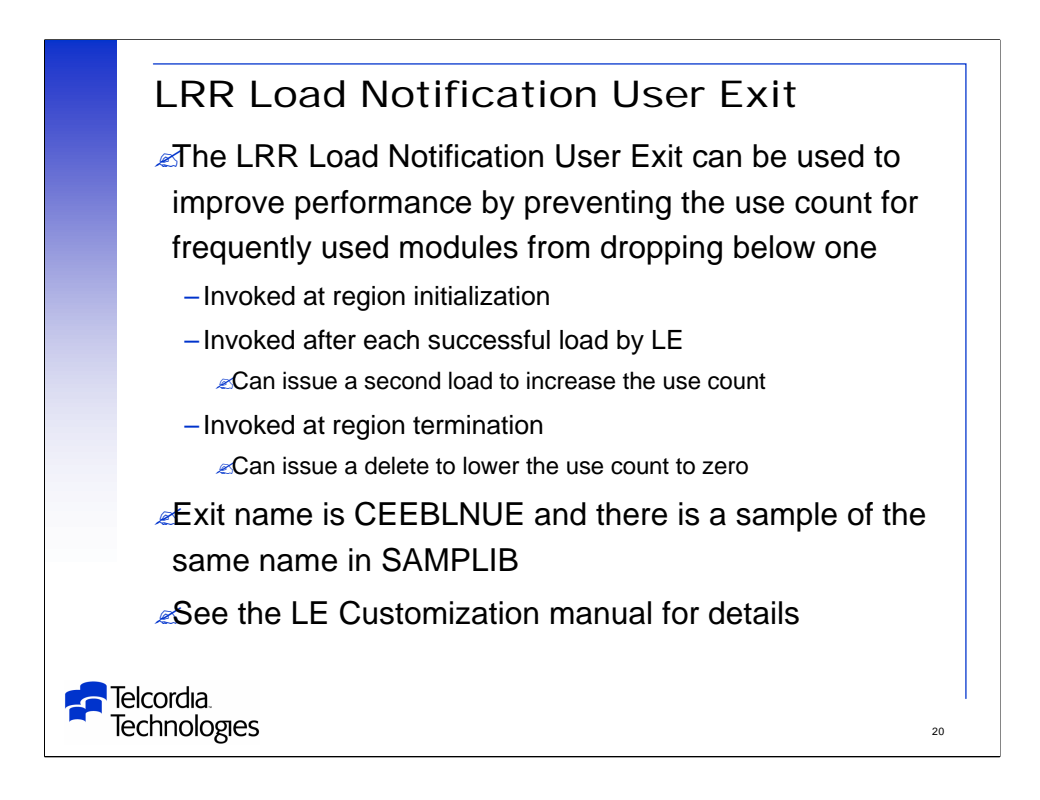

Use of the LRR Load Notification User Exit requires Library Retention Routine (LRR) to be active.

We have not tested this.

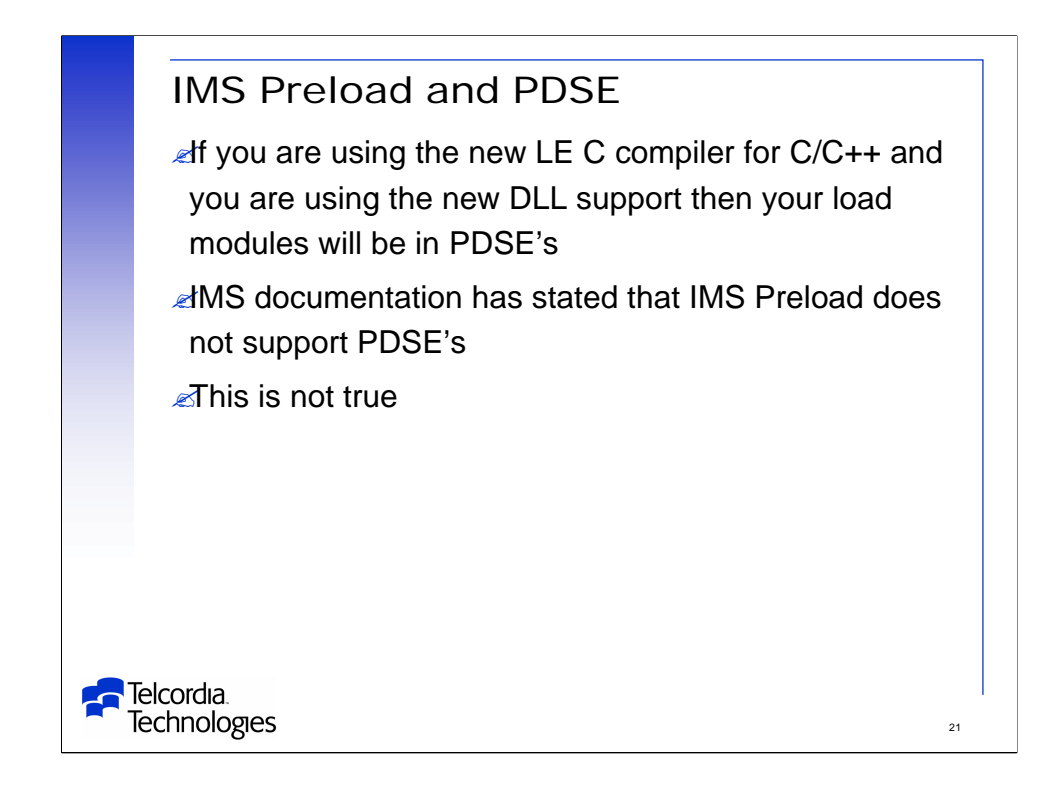

There were IMS informational APAR's that stated that IMS did not support preloading modules which were in PDSE's.

This is not true.

It works fine for us.

IMS Level 2 (John Butterweck) did extensive research on this and determined that preloading from PDSE's is supported.

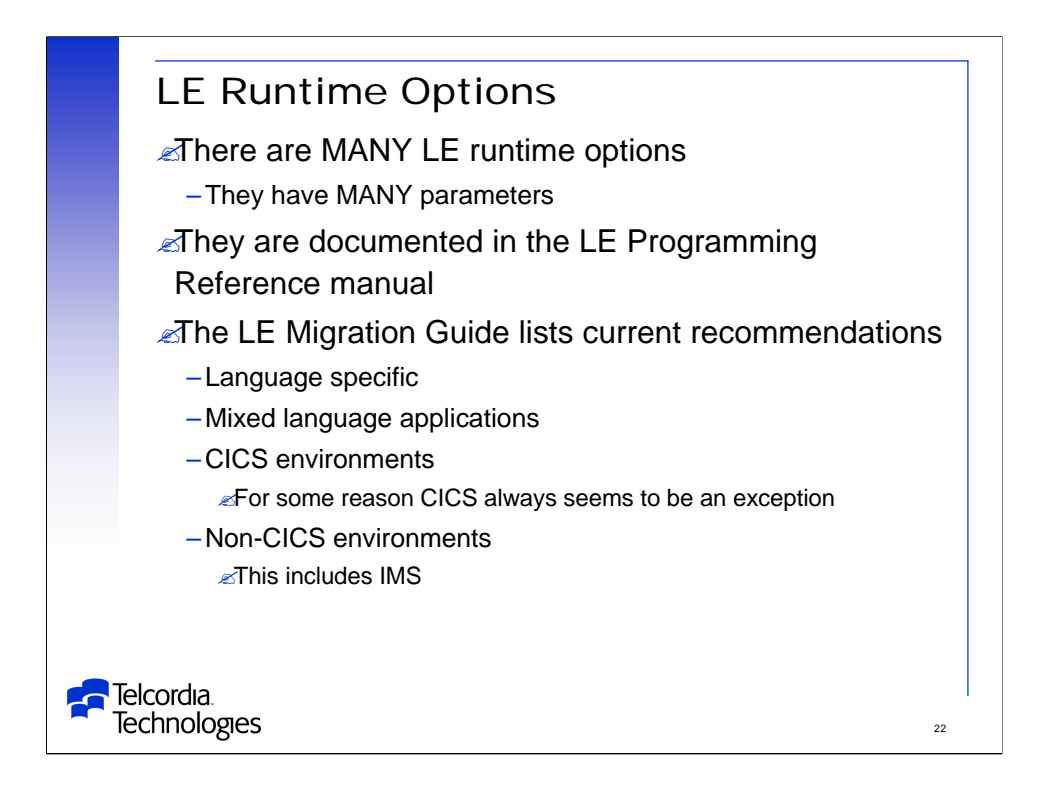

There are many LE runtime options and these options have many parameters.

There are many ways of setting these runtime options.

This presentation will cover those that have been found to influence IMS execution and performance.

Question – how to you spell "runtime"?

-LE uses "Run-Time" in the titles of the manuals.

-LE uses "runtime" in the text of the manuals.

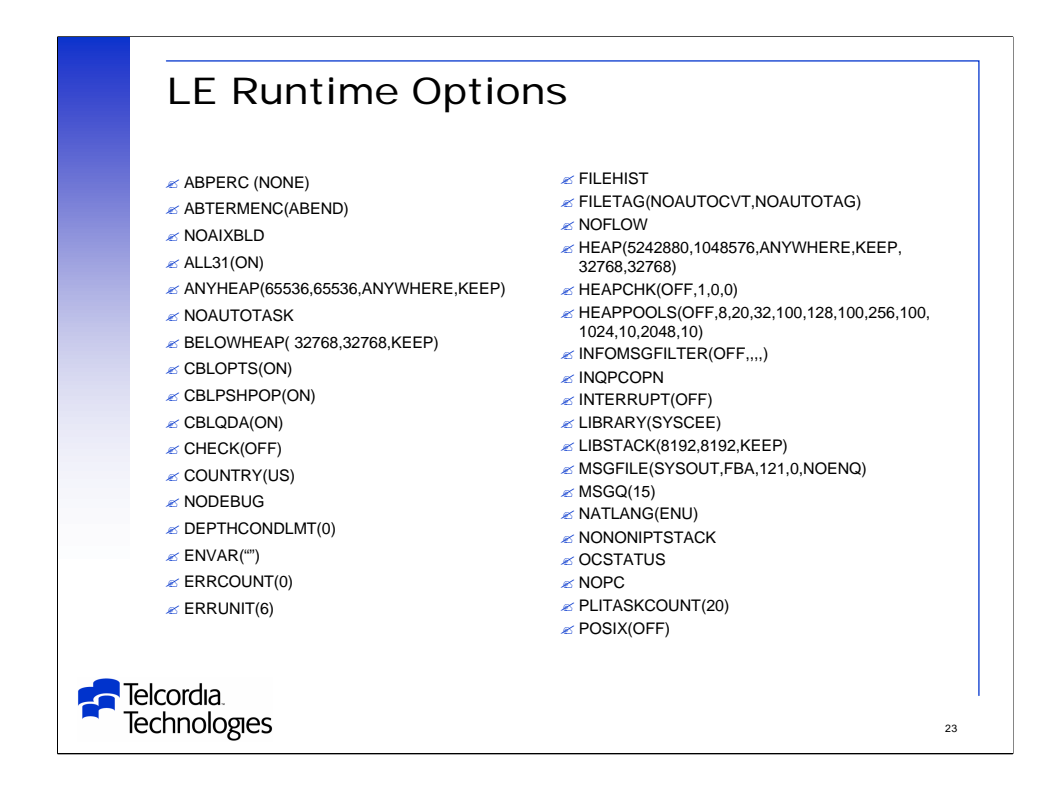

There are many LE runtime options and parameters.

Here is a list of a RPTOPTS output for one application.

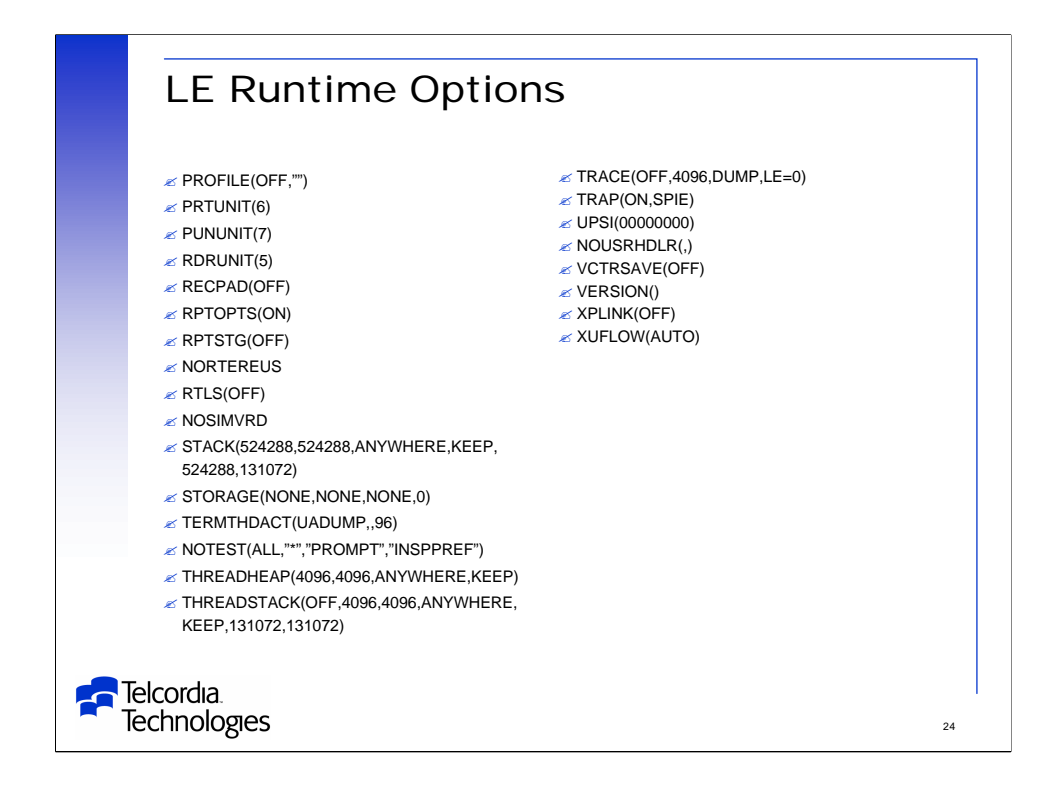

There are many LE runtime options and parameters.

Here is the rest of the list of a RPTOPTS output for one application.

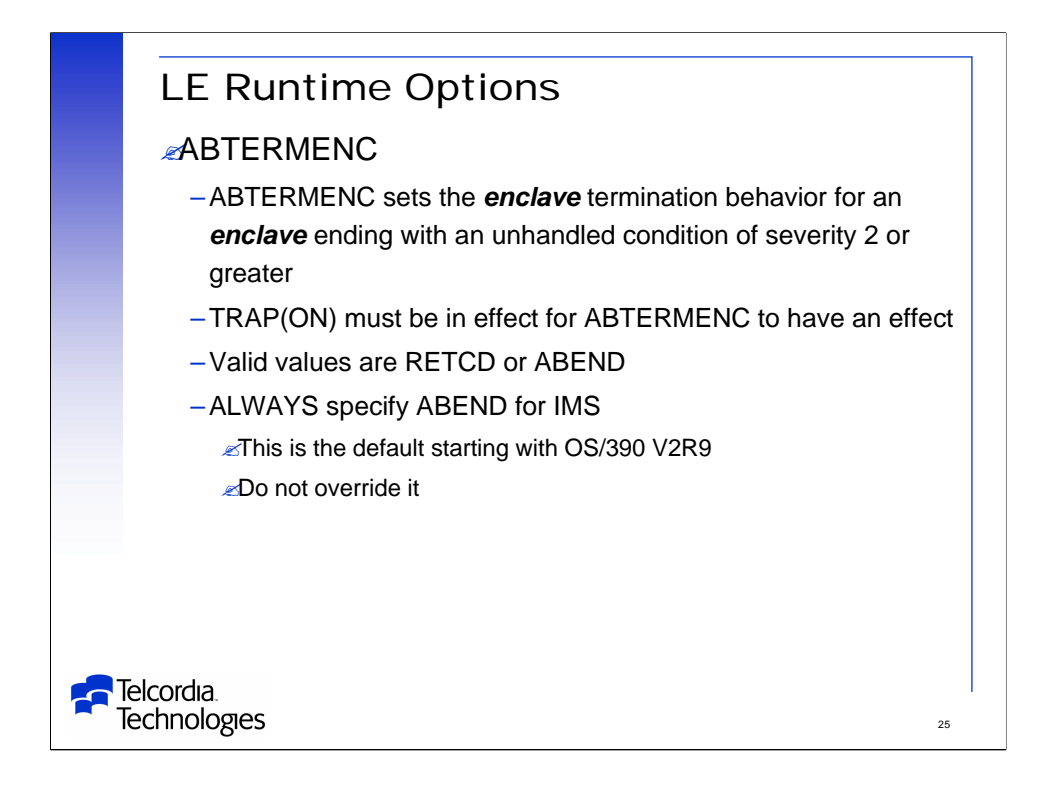

ABTERMENC(ABEND) is the default for V2R9 and above.

-Earlier releases had RETCODE as the default.

Specifying RETCODE can cause problems with rollback under IMS because errors in application programs result in getting RC=3000 rather than an abend and IMS and DB2 (and MQSeries) do not know that backout is required.

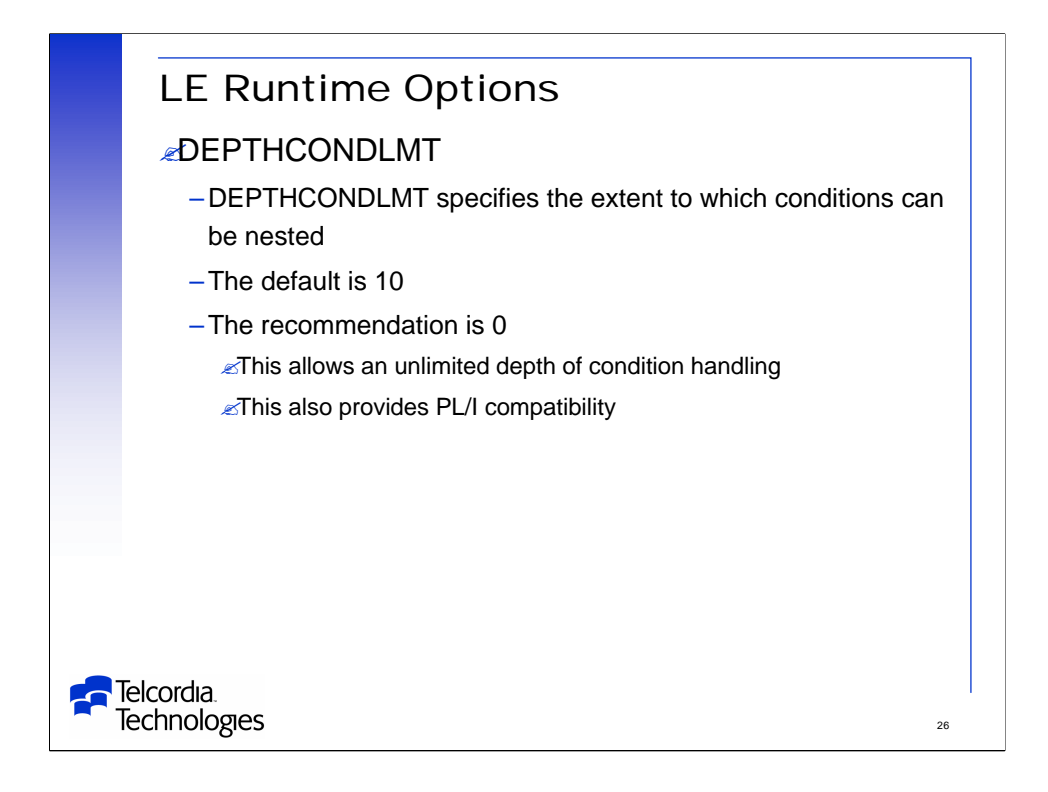

If the limit is not 0 and the limit is reached LE will not be able to handle the error.

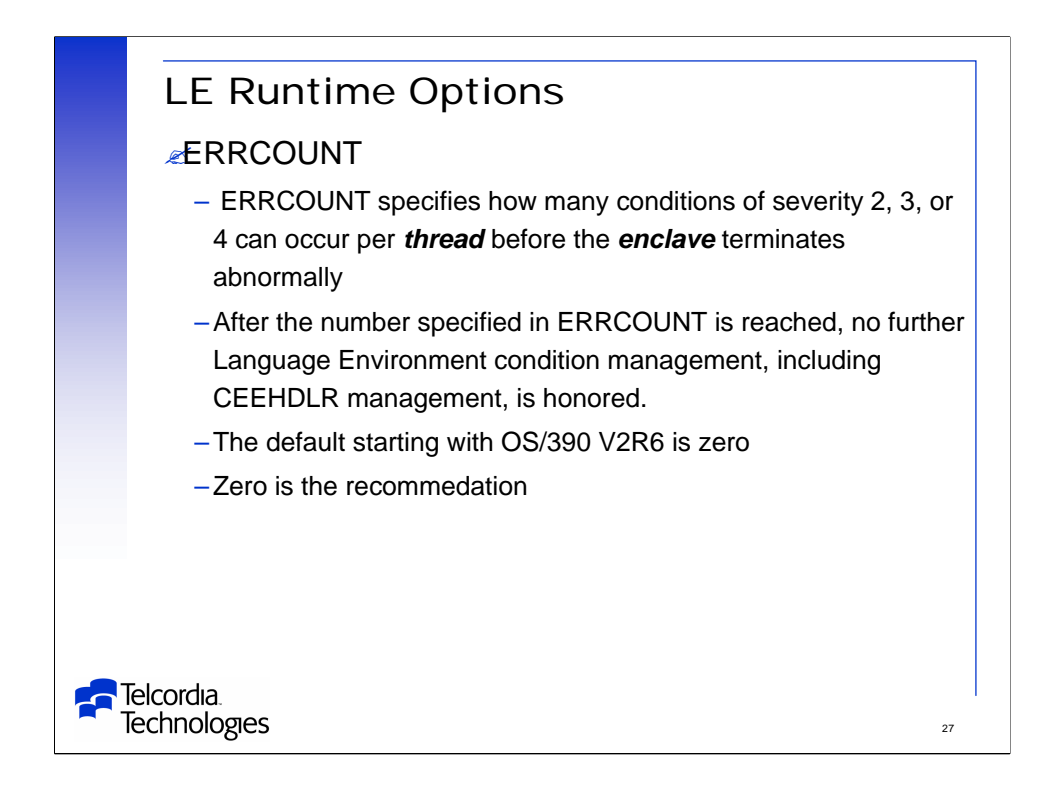

A value of zero means that the LE condition handler will not terminate the task regardless of the number of conditions that are generated.

It can be normal for some conditions, such as PL/I ENDPAGE to occur many times in an application.

Setting ERRCOUNT(0) can avoid unnecessary abends.

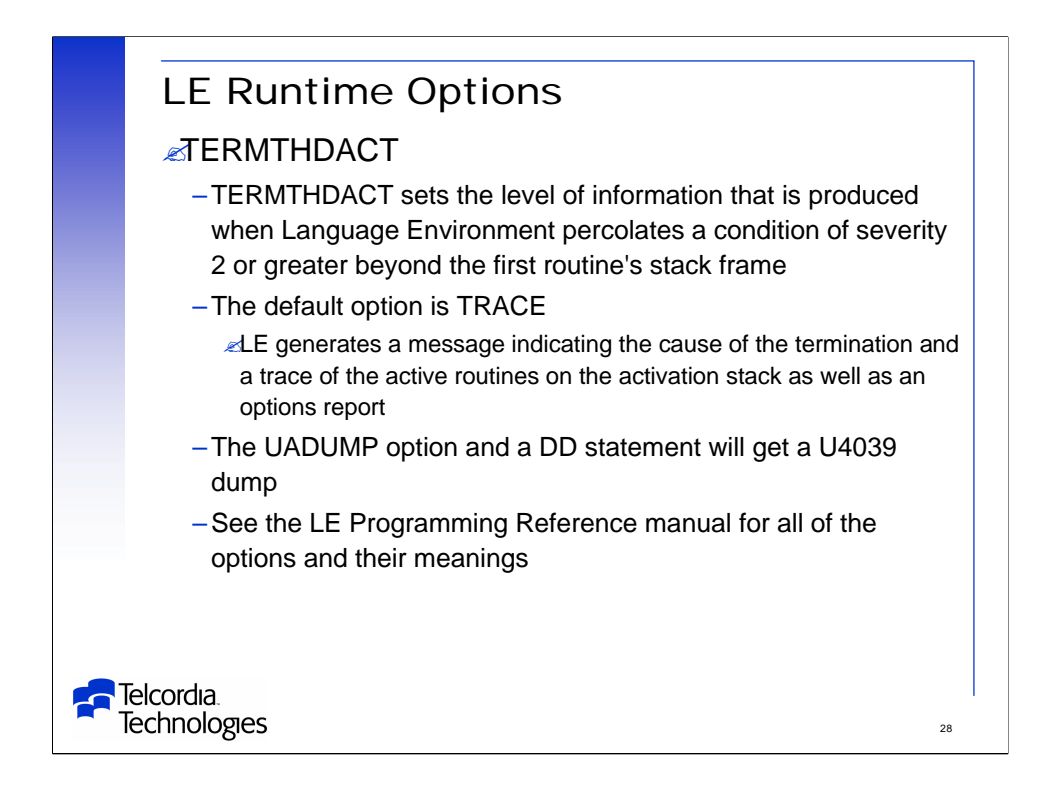

If you are used to REAL MVS dumps LE snaps can be very ugly and not very useful.

There are many options described in the LE Programming Reference manual.

This has no affect on how LE notifies IMS when there is an abend.

PQ58958 (+ PQ66066) fixes a problem when there is a U474 abend (/STO REGION x ABDUMP) and no dump is produced.

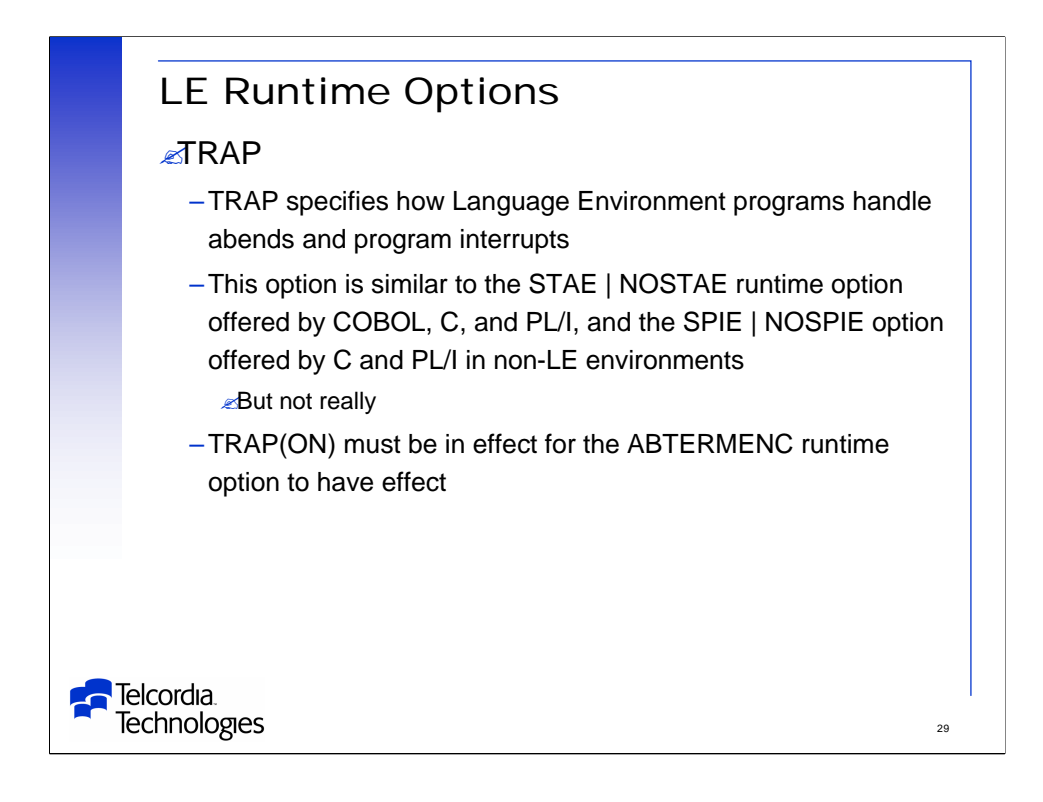

TRAP (ON,SPIE) fully enables the LE condition handler.

Due to restrictions and side-effects when running TRAP(OFF) IBM highly recommends running TRAP(ON) in all environments – including IMS.

- LE will pass the abend to IMS for proper error handling.

TRAP(OFF) does not totally nullify the LE condition handler – there is still an ESTAE.

-There may be cases, e.g. traversing the DSA chain, where an 0C4 can be trapped and ignored.

-This is known as the shunting mechanism.

If you really want to control the error handling there is an LE API called CEE3ERP.

-This was created for Telcordia.

-It allows a local error handler to be invoked in a shunting situation to determine the abend action.

-This is documented in the LE Vendor Interface manual.

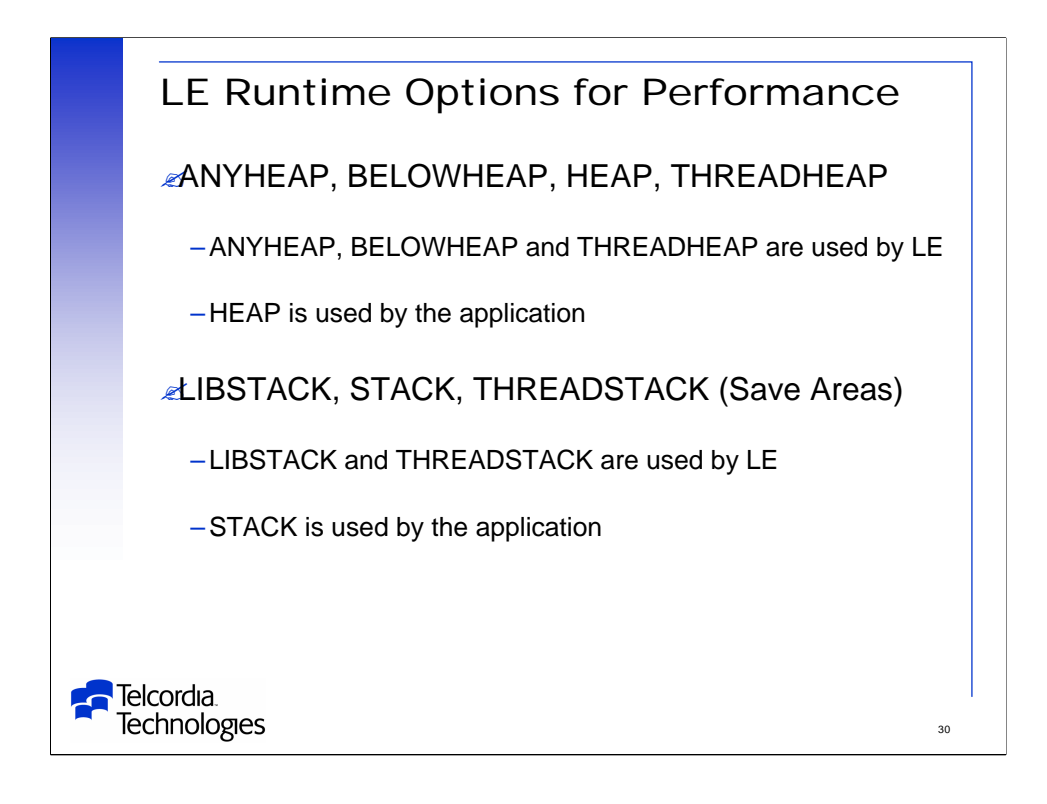

These options improve performance when you specify values that minimize the number of times the operating system allocates storage -And can absolutely kill performance if they are too small

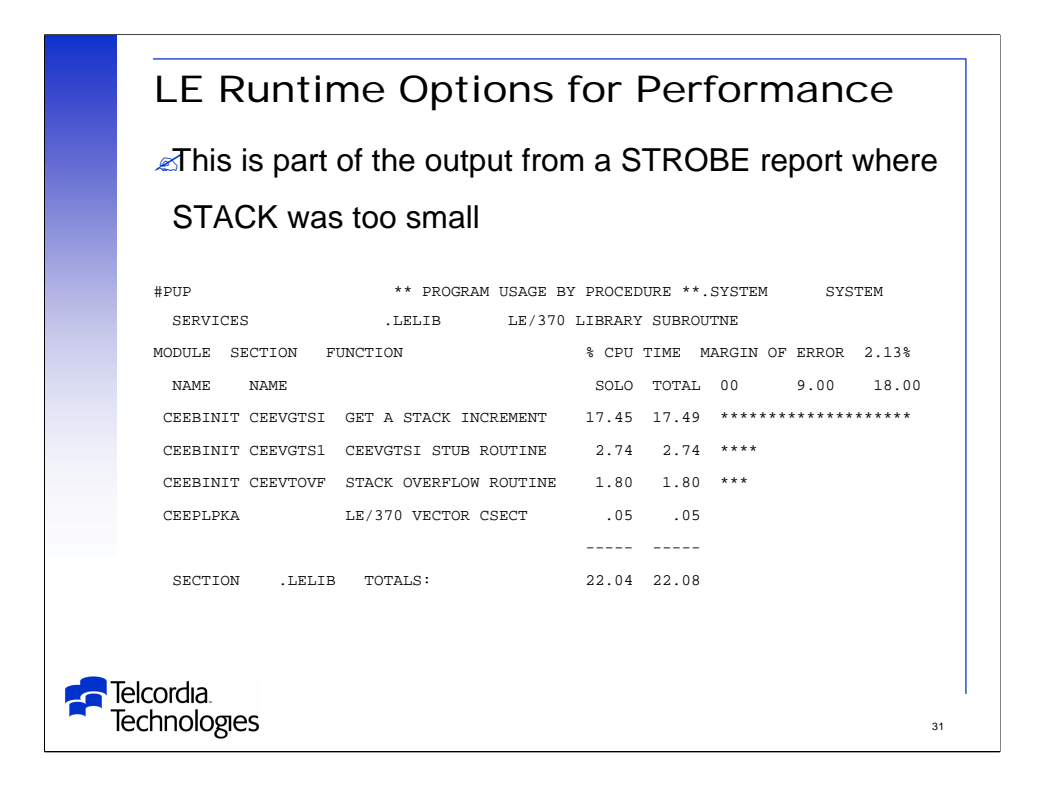

In this case 22% of the CPU was wasted because the STACK value was too small.

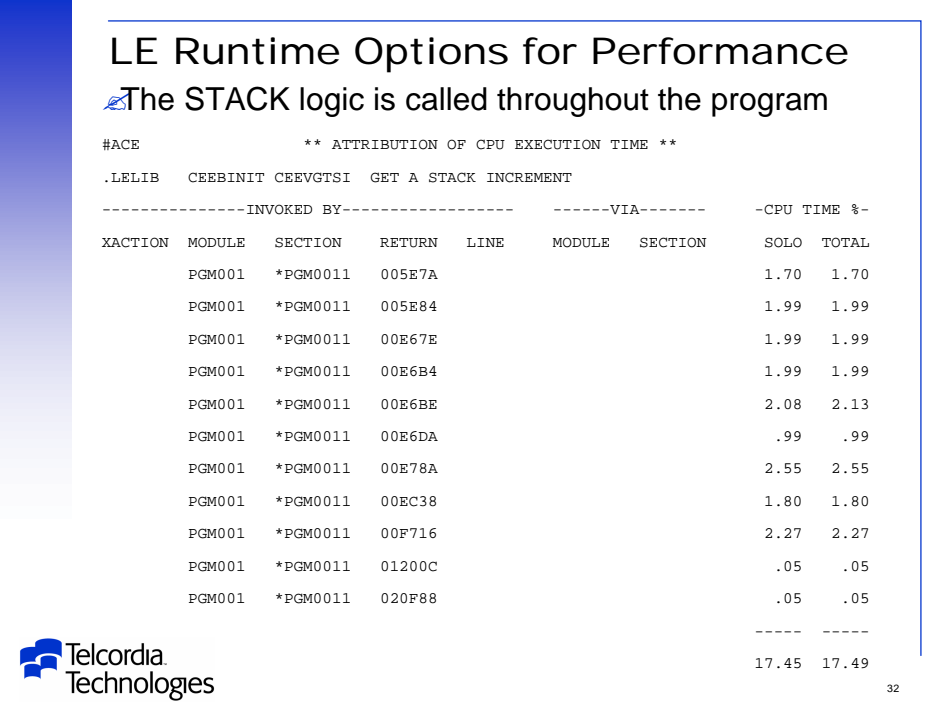

In this case 22% of the CPU was wasted because the STACK value was too small.

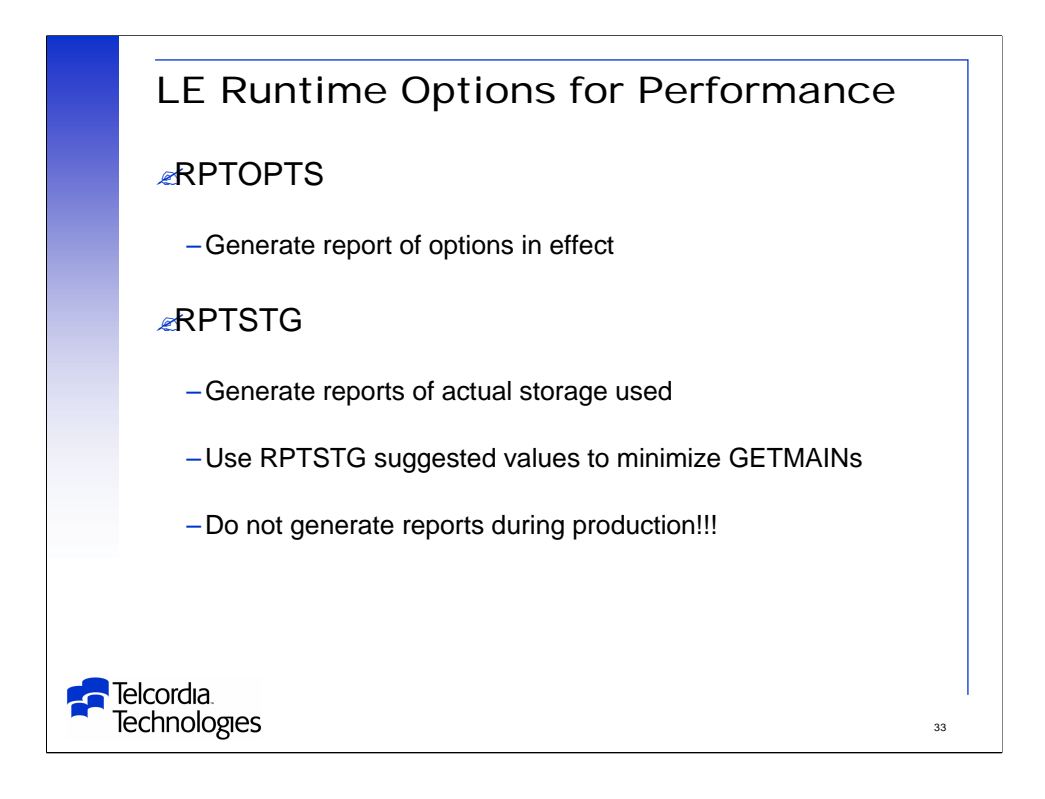

The RPTSTG runtime option generates a report of the storage the application uses while it is running

-You can use the report to establish values for these parameters

The RPTOPTS and RPTSTG options increase the time it takes for the application to execute

-Use them only as an aid to application development

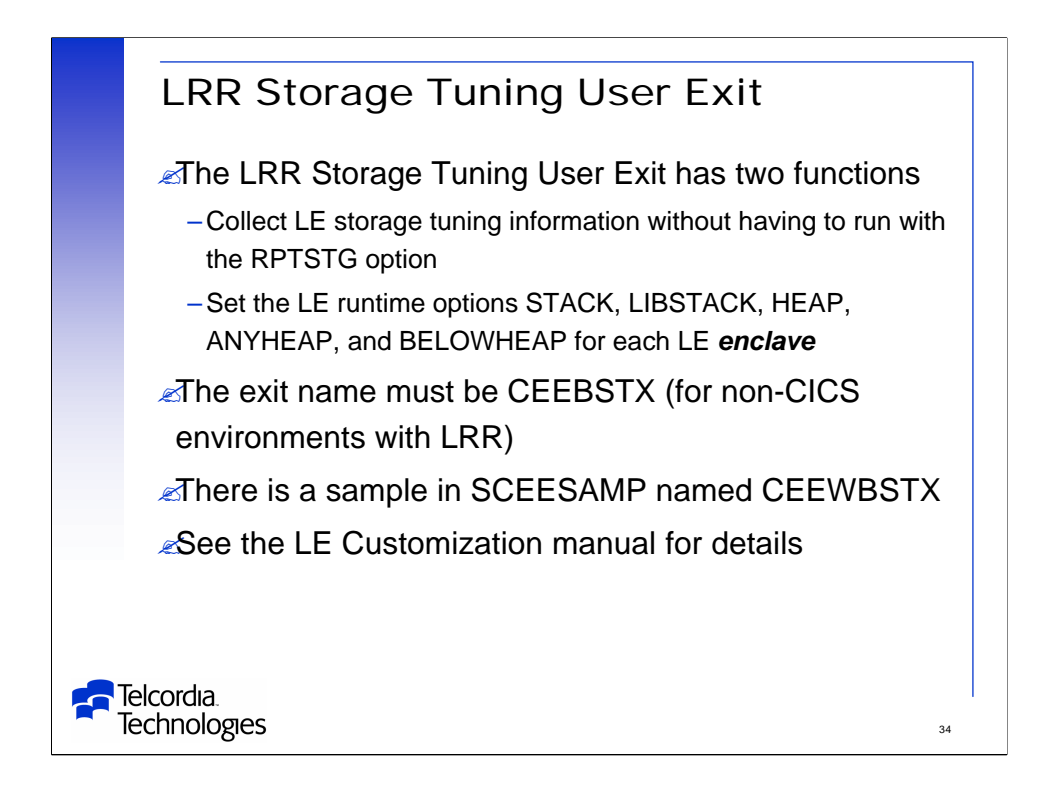

This looks like a great feature.

-We have not tested it.

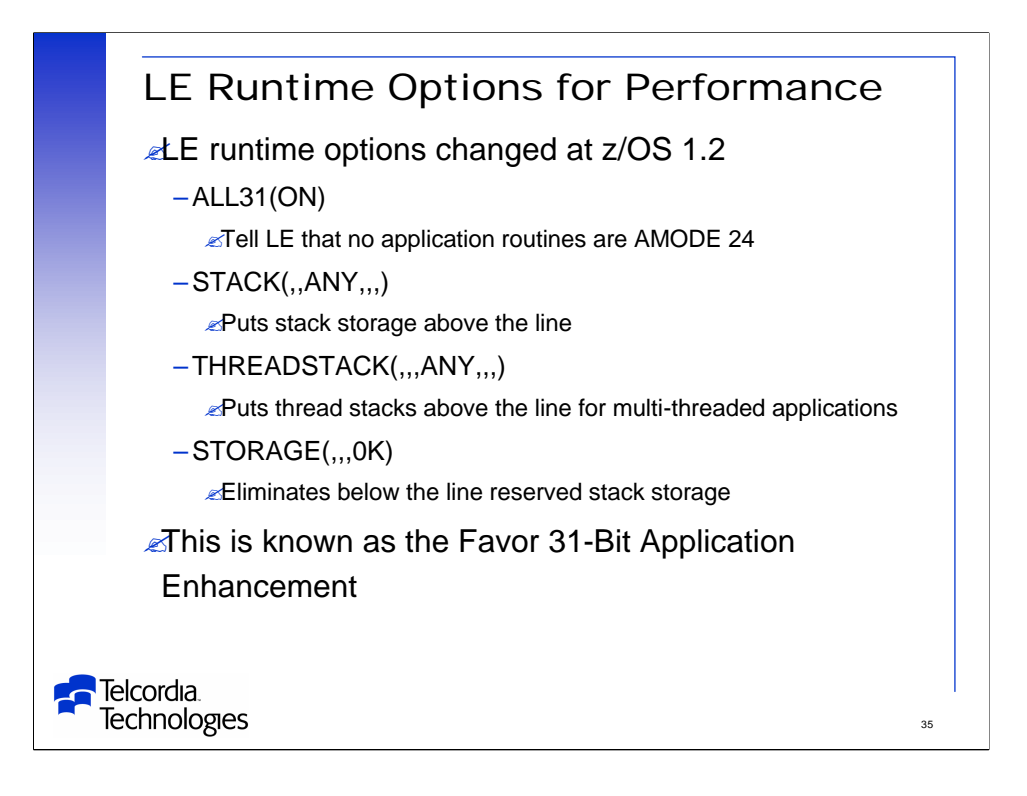

Z/OS 1.2 LE includes an enhancement to favor 31-bit applications.

-The goals of this enhancement are to reduce init/term path length and reduce below-the-line storage usage.

-These changes introduce migration concerns for non-CICS applications that invoke AMODE 24 routines.

The reserve stack is used to process an out-of-storage condition, as when a stack or heap can not be extended.

The LE Runtime Migration manual has details of these changes if you have AMODE 24 routines.

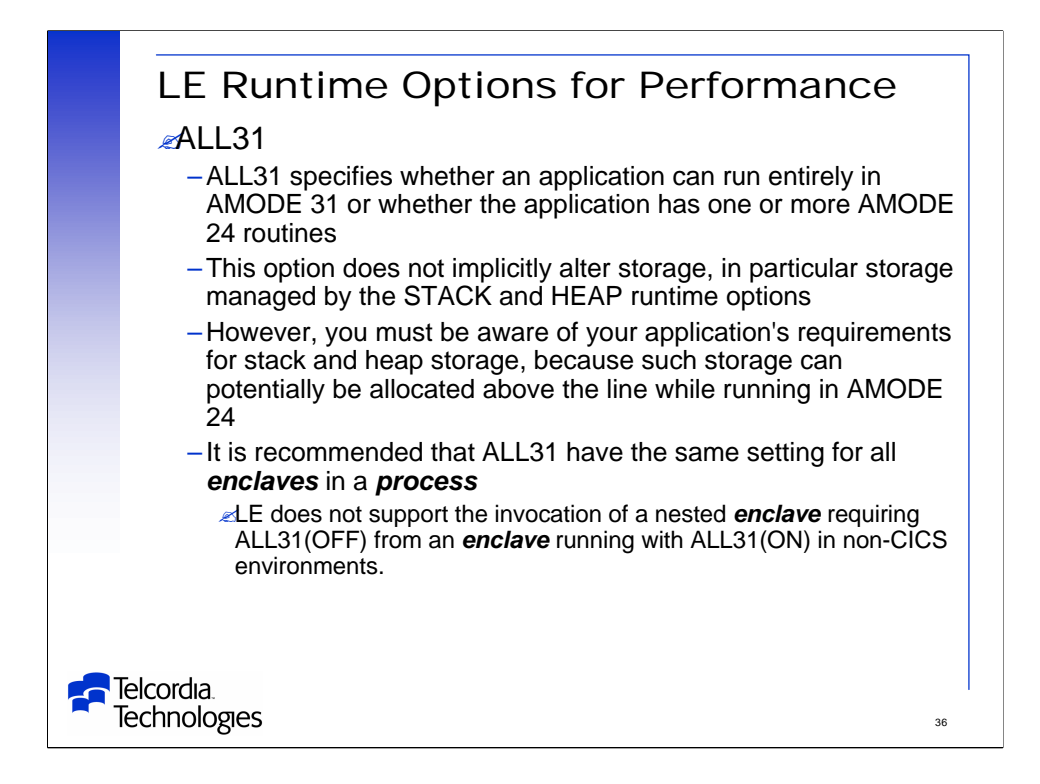

If your application consists entirely of AMODE 31 routines it wll run faster and use less below-the-line storage with ALL31(ON) than with ALL31(OFF).

If ALL31(ON) is in effect there is no AMODE switching among library routines.

If you still have AMODE 24 programs, they must use ALL31(OFF) and STACK(,,BELOW).

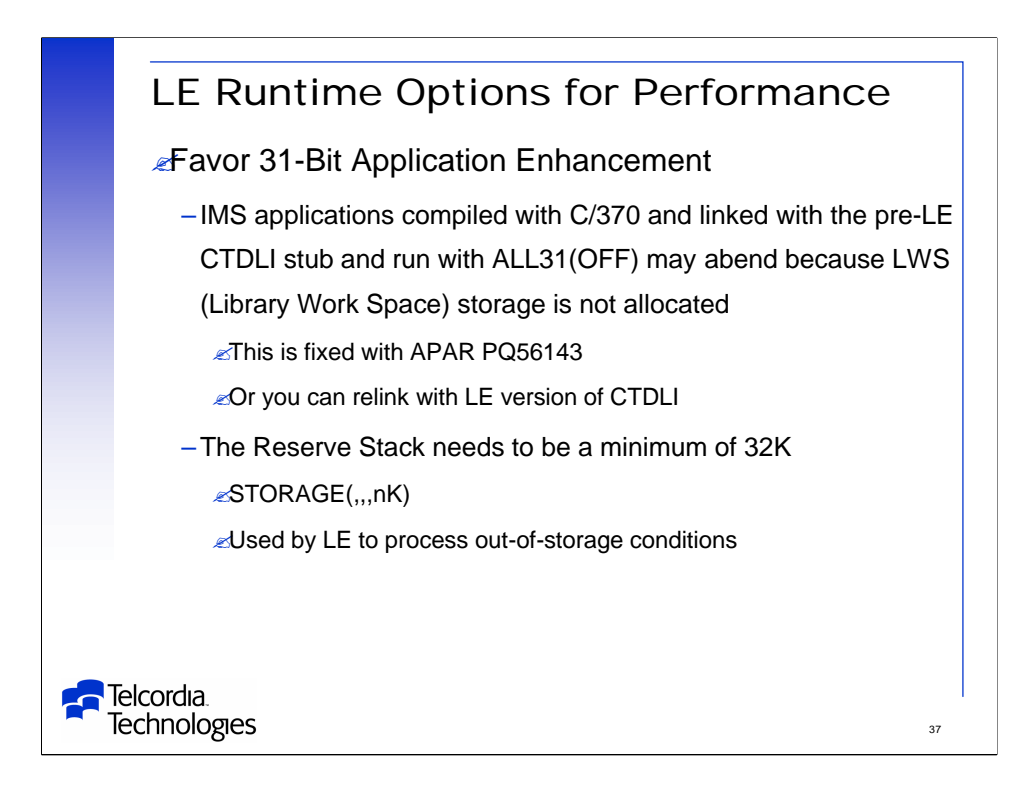

For APAR PQ56143 logic was added back into the C runtime initialization to obtain the LWS area, but ONLY for IMS applications (those linked with CTDLI) and running ALL31(OFF).

-C will obtain the LWS storage only under these circumstances to keep the below-the-line storage at a minimum for most applications.

You can also relink the application with the LE libraries to pick up the new version of CTDLI which does not use the LWS as a module save area.

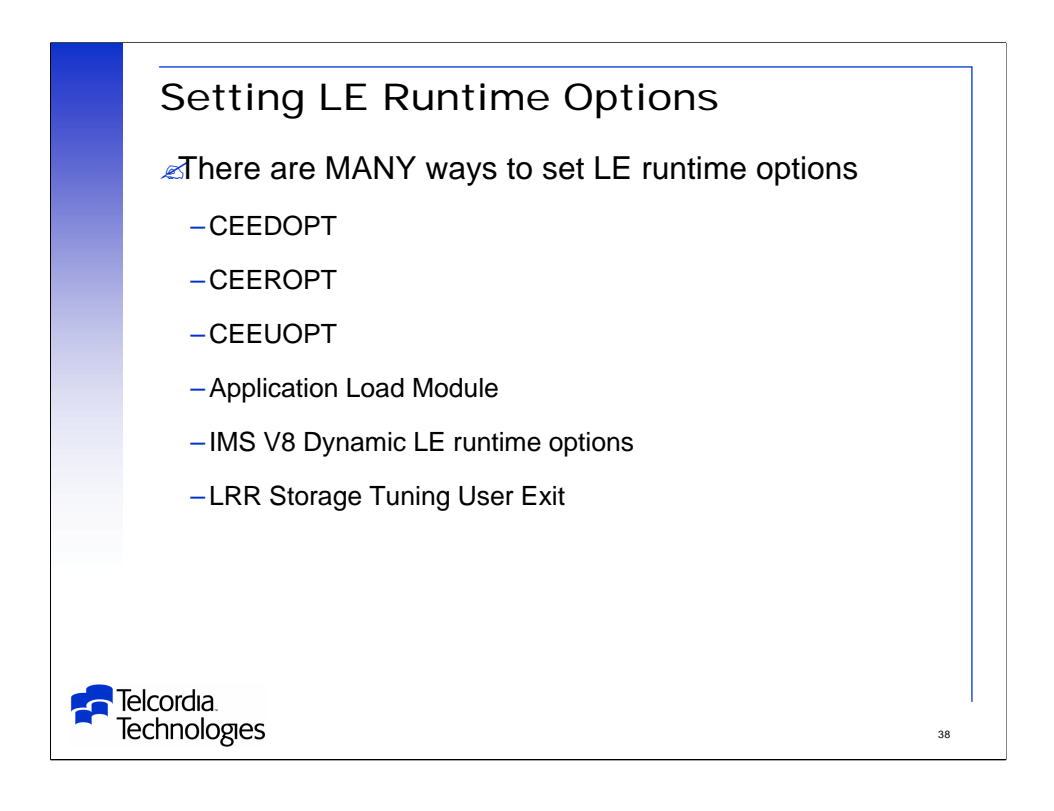

There are many ways to set the LE runtime options.

The more specific ways will override the levels above it.

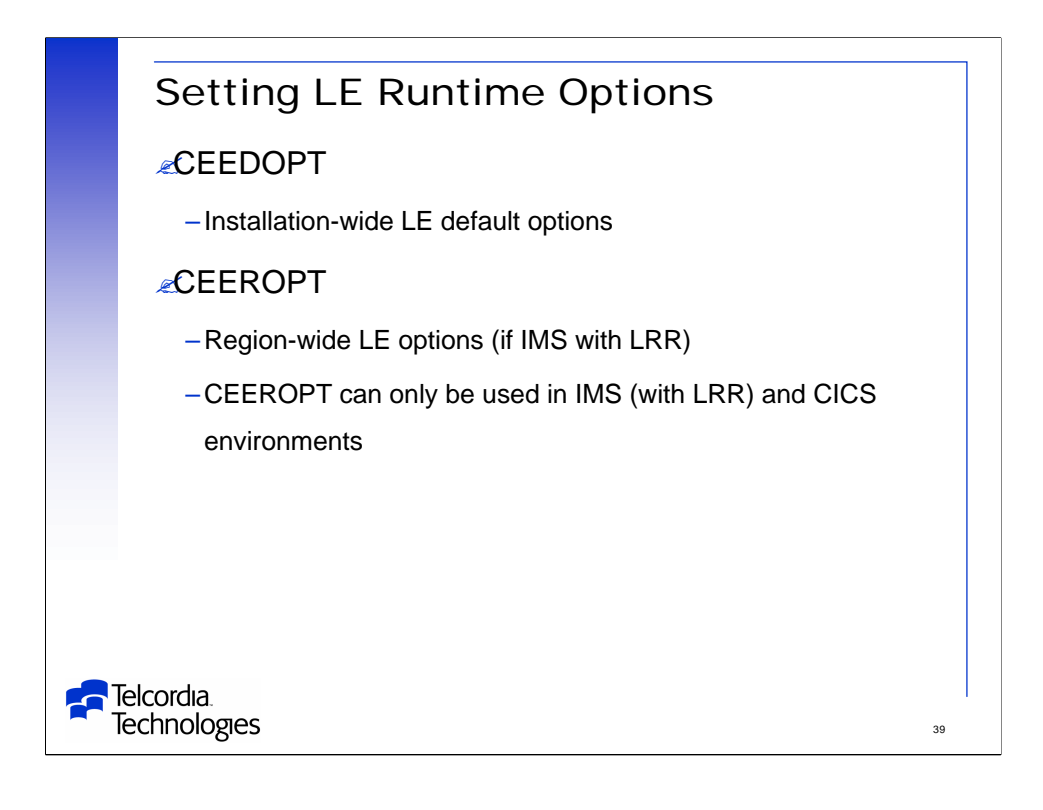

CEEDOPT can be used to set installation-wide runtime options, changing the IBM provided defaults.

-The use of CEEDOPT is optional.

-CEEDOPT does not generate a separate load module, but it does modify several modules in the LE libraries.

CEEROPT can be used to set runtime options for IMS in an IMS dependent region which is also using LRR.

-The use of CEEROPT is optional.

-CEEROPT is a separate load module.

-IMS transactions can be classed so that certain transaction run in certain Message Regions and therefore get certain LE runtime options.

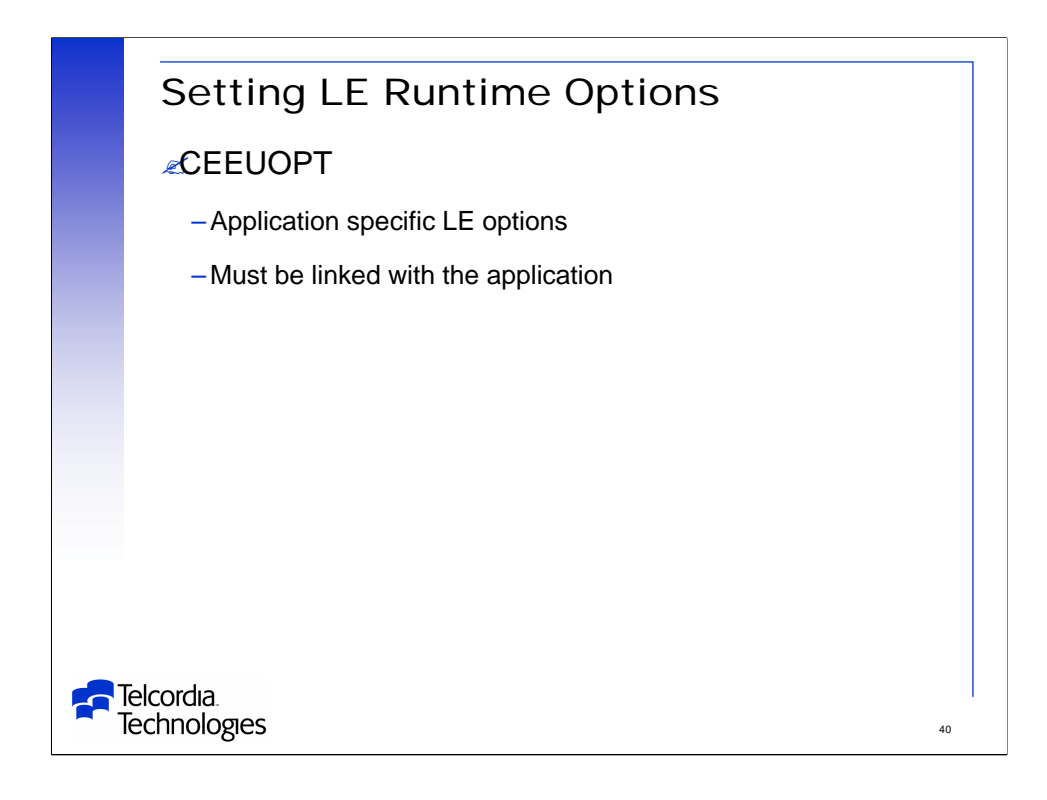

The CEEUOPT CSECT can optionally be included by the application programmer when linking an application to override LE options unless NONOVR was specified in CEEDOPT.

-NONOVR is specified at the option level so that some options may be able to be overridden and some may not.

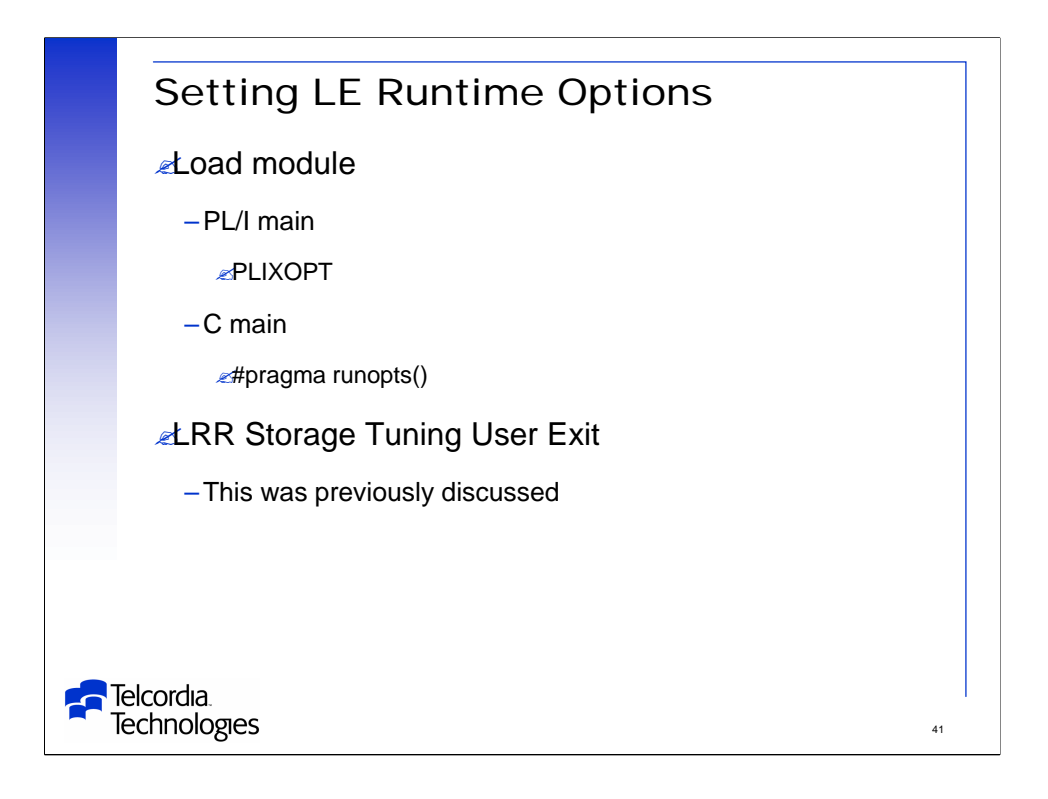

PLIXOPT and #pragma runopts() allow PL/I & C application programs to define runtime options in their source code.

-After compilation these options will be part of the load module.

-PLIXOPT and #pragma runopts() existed prior to LE.

-Pre-LE runtime options will be mapped to equivalent LE runtime options.

-See the LE Migration Guides for details.

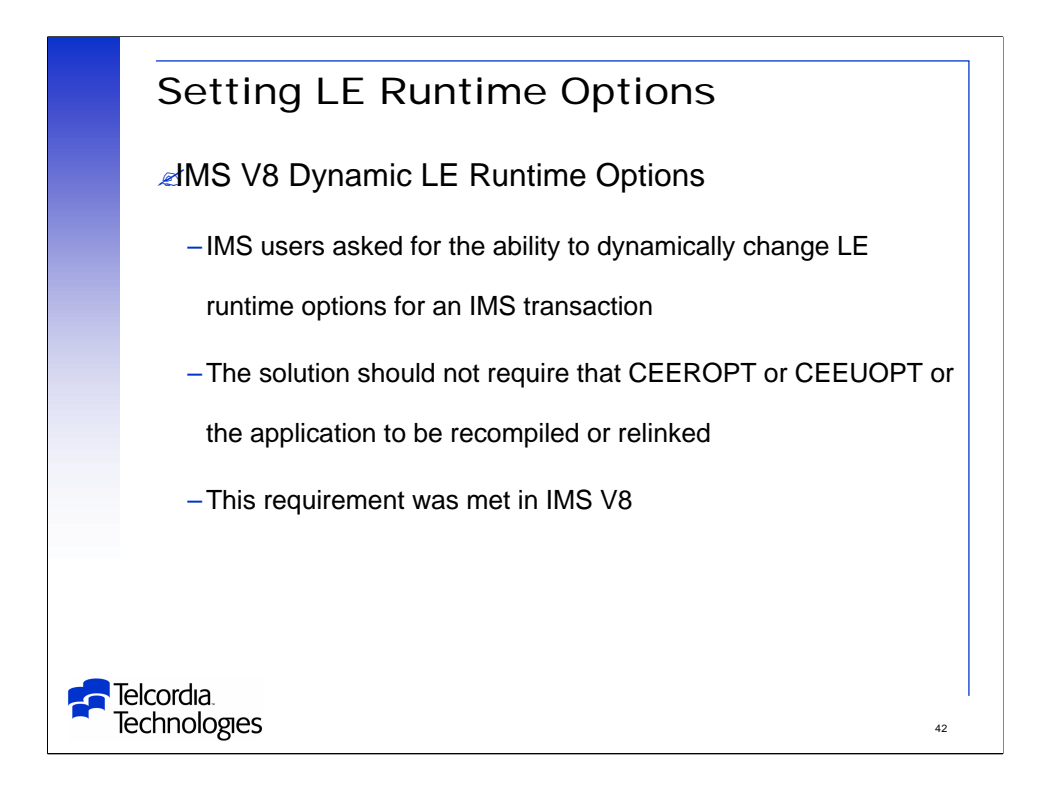

IMS users had asked for the ability to dynamically change LE runtime options for an IMS transaction.

This requirement was satisfied in IMS V8.

IMS documentation uses the term "parameters" instead of the LE term "options".

This presentation will use the term "options".

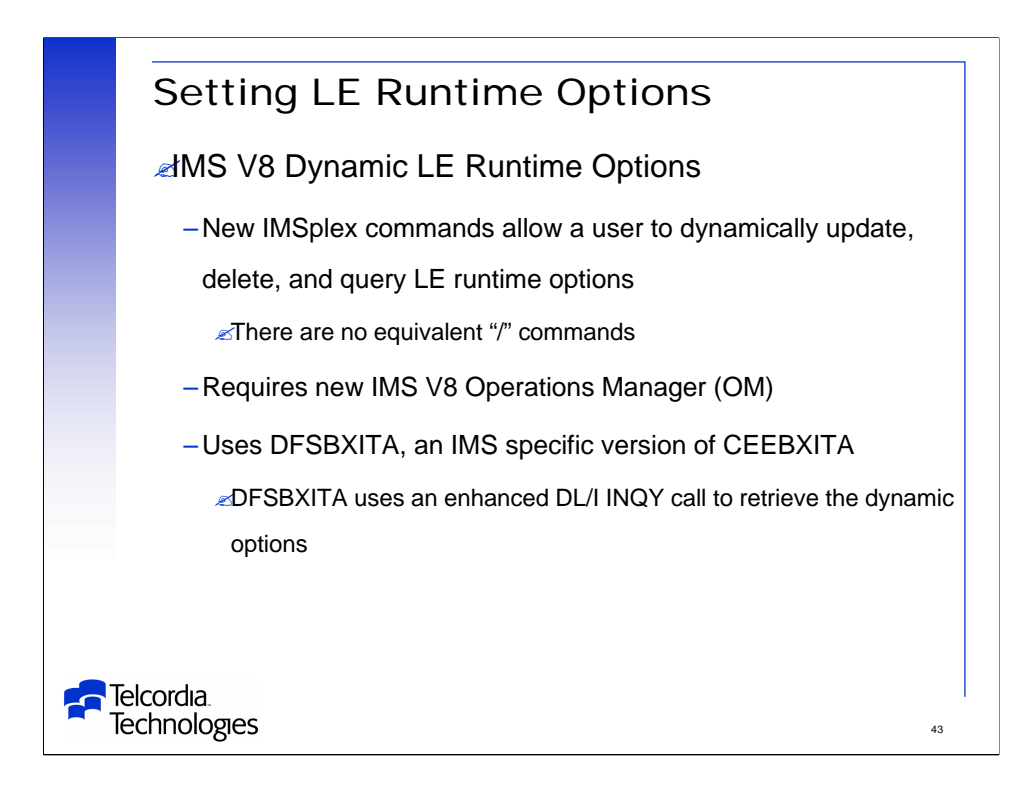

The new IMS V8 Dynamic LE Runtime Options allows LE runtime options to be set when the PSB is scheduled.

DB/DC, DBCTL, and DCCTL environments are supported.

MPP, BMP, IFP, JMP, and JBP regions are supported.

IMS Batch regions are not supported.

-Use CEEROPT for these regions.

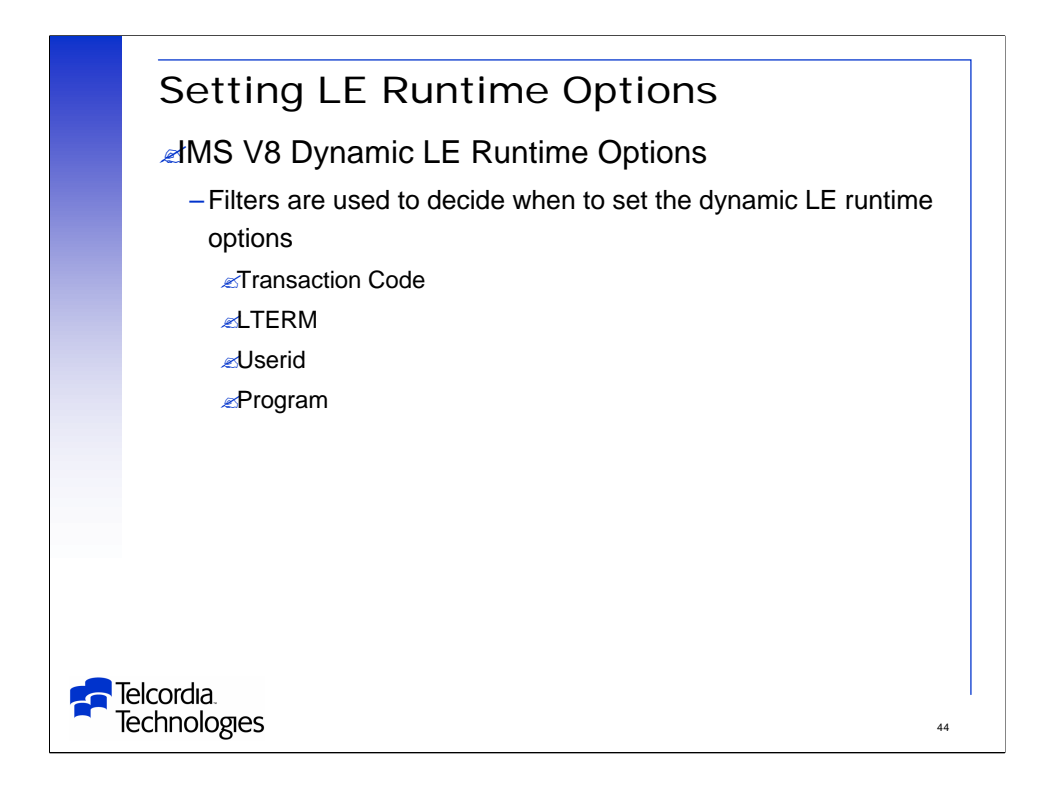

Filters are used to decide when to set the LE options are combinations of Transaction Code, LTERM, Userid, and Program.

-BMP regions only use Program.

As an example, you could set the LE options for a specific IMS transaction only if it was submitted from a specific user from a specific LTERM.

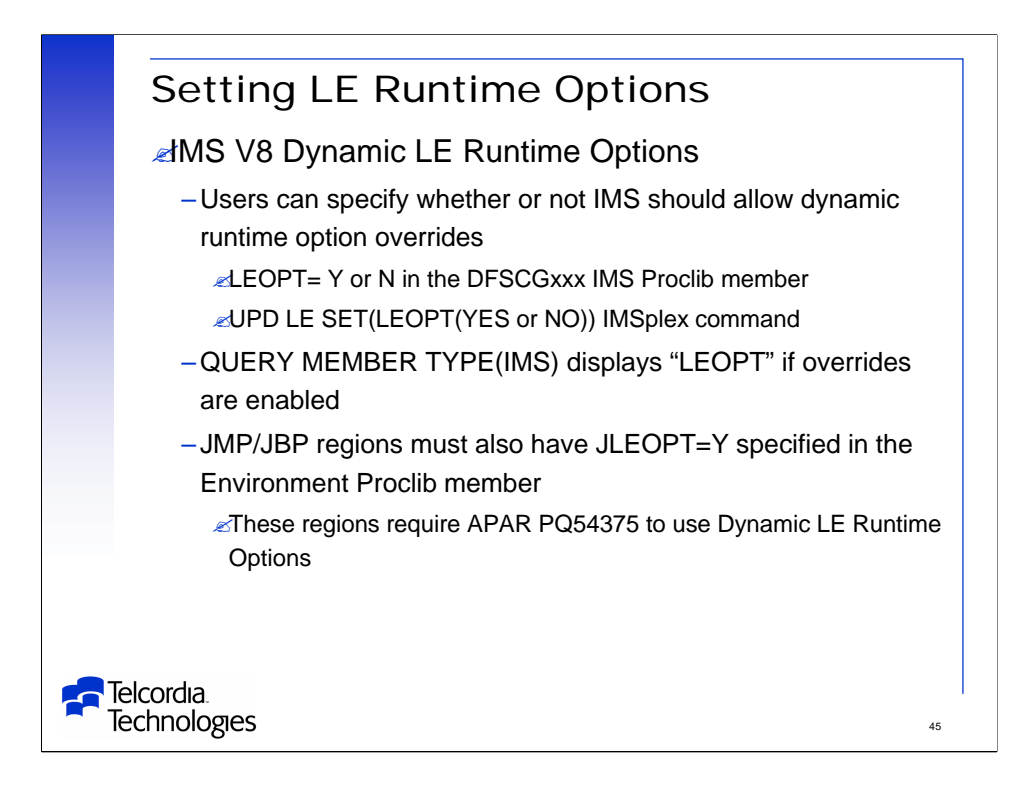

The use of LE dynamic runtime options can be controlled by the LEOPT parameter in DFSCGxxx.

The IMSplex UPD LE SET command can change this option.

JMP/JBP regions require APAR PQ54375 to use Dynamic LE Runtime Options.

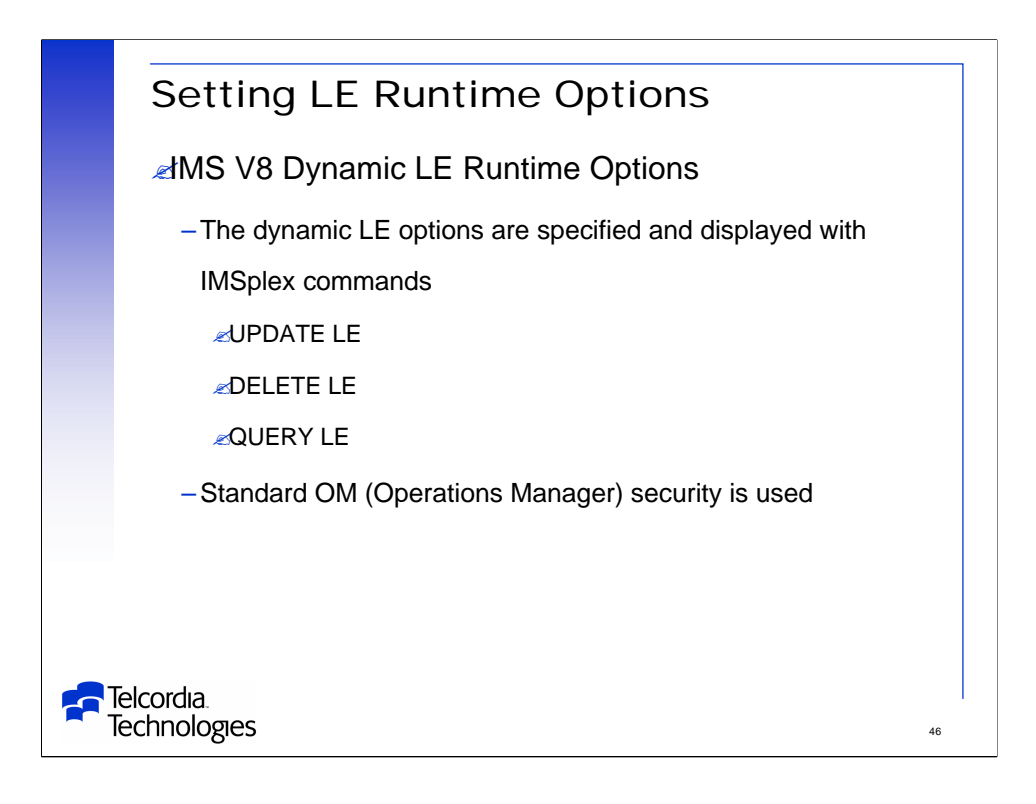

The LE runtime options are set , deleted, and displayed using IMSplex commands.

This requires the use of the IMS Operations manager (V8) and an OM client.

This could be the ISPF SPOC (Single Point of Control) provided by IMS.

Standard OM security is used to control access to the commands.

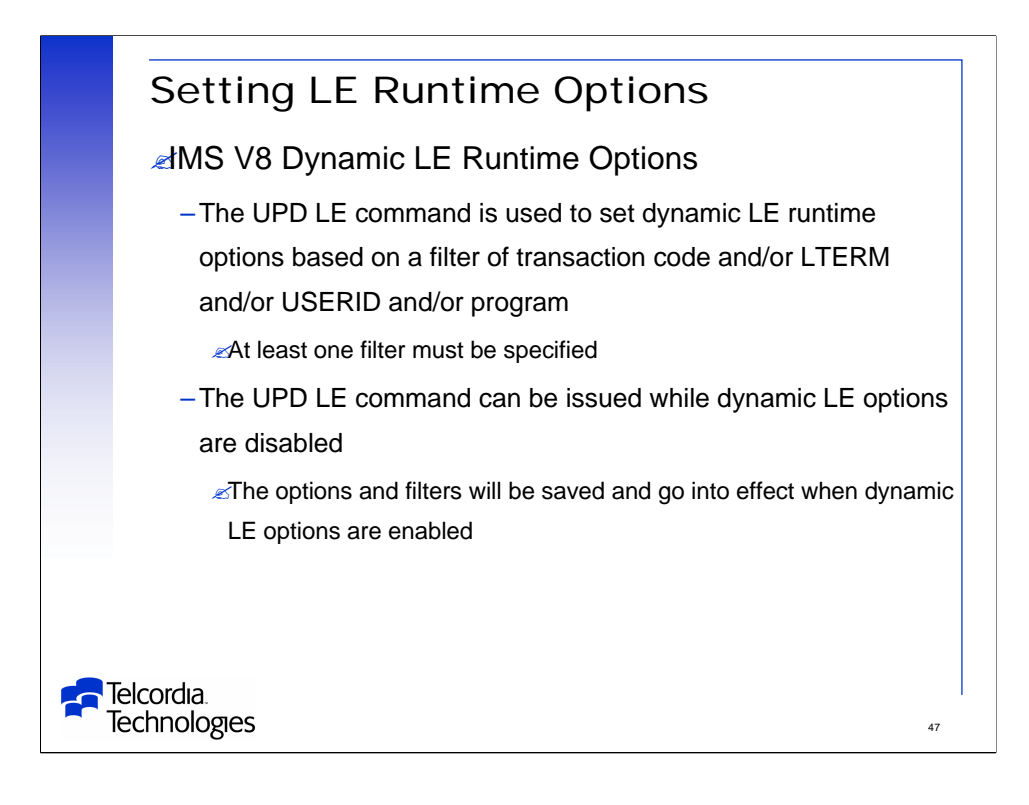

The LE runtime options are set using the UPD LE command, e.g. UPD LE TRAN(PART) LTERM(TERM2) SET(LERUNOPTS(xxxx)) UPD LE PGM(DFSSAM02) SET(LERUNOPTS(yyyy))

The dynamic runtime options are stored in a table.

The UPD LE command can be issued even when the use of dynamic LE runtime options has been disabled.

The table will still be updated and the options will go into effect when dynamic LE runtime options is enabled.

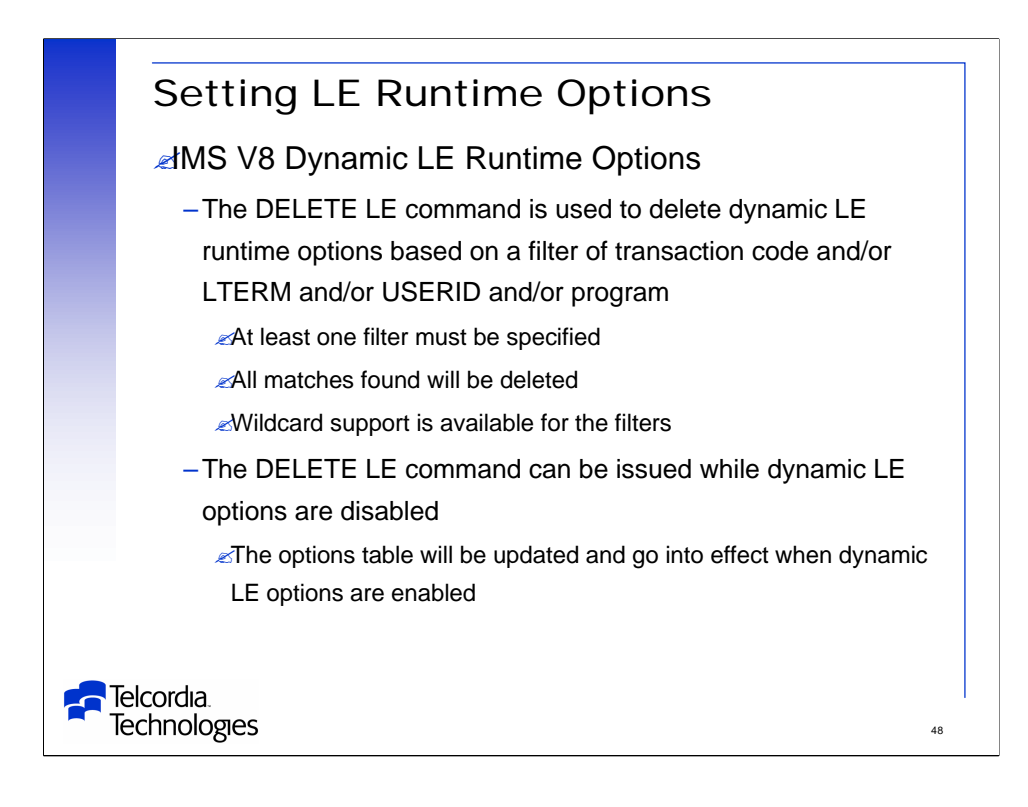

The LE runtime options are deleted using the DELETE LE command, e.g.

DELETE LE TRAN(PART) LTERM(TERM2)

DELETE LE PGM(DFSSAM02)

DELETE LE USERID(STEVE\*)

The DELETE LE command can be issued even when the use of dynamic LE runtime options has been disabled.

The table will still be updated and go into effect when dynamic LE runtime options is enabled.

There is wildcard support for the TRAN, LTERM, USERID, and PGM values.

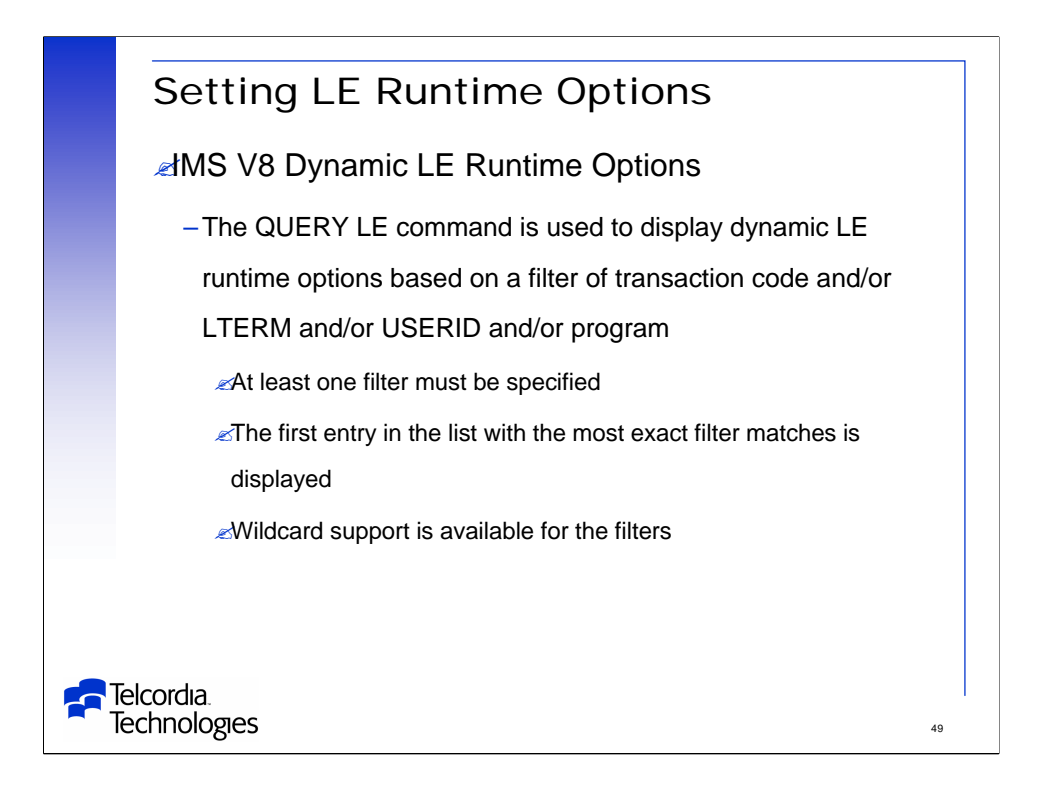

The LE runtime options are displayed using the QUERY LE command, e.g.

QUERY LE TRAN(PART) SHOW(ALL)

QUERY LE USERID(STEVE\*) SHOW(ALL)

There is wildcard support for the TRAN, LTERM, USERID, and PGM values.

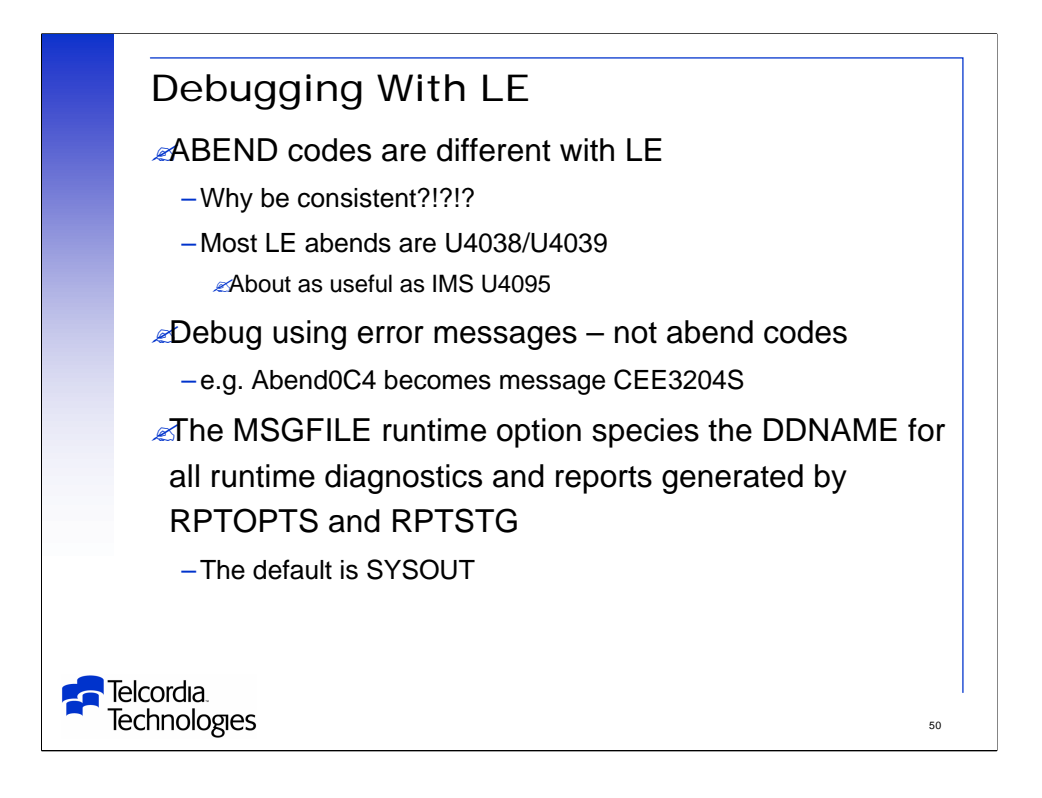

Just when you got used to U4000 abends – they changed the number.

U4038 will be used if there is no dump.

U4039 will be used if there is a dump.

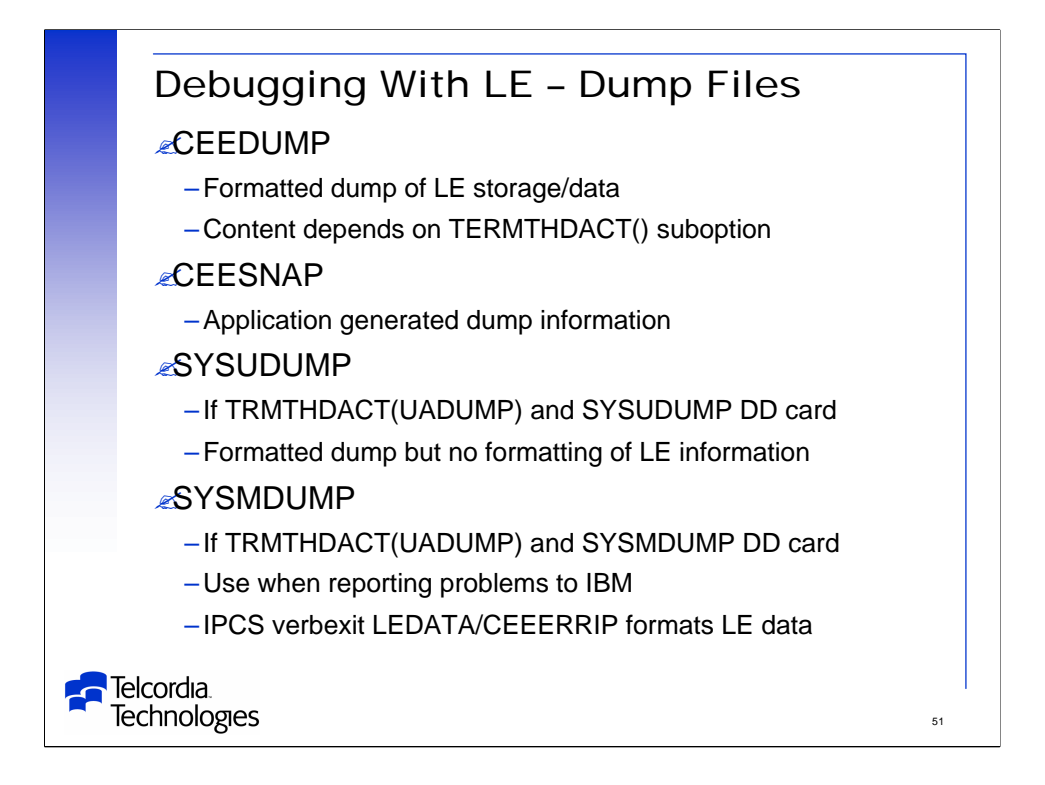

Ensure you have the proper DD cards for capturing debugging and problem resolution data.

If your routine is running under z/OS or CICS, you can generate useful diagnostic information by using the cdump() function or PLIDUMP.

-This produces a main storage dump with the activation stack.

-This is equivalent to calling CEE3DMP with the option string: TRACEBACK BLOCKS VARIABLES FILES STORAGE STACKFRAME(ALL) CONDITION ENTRY.

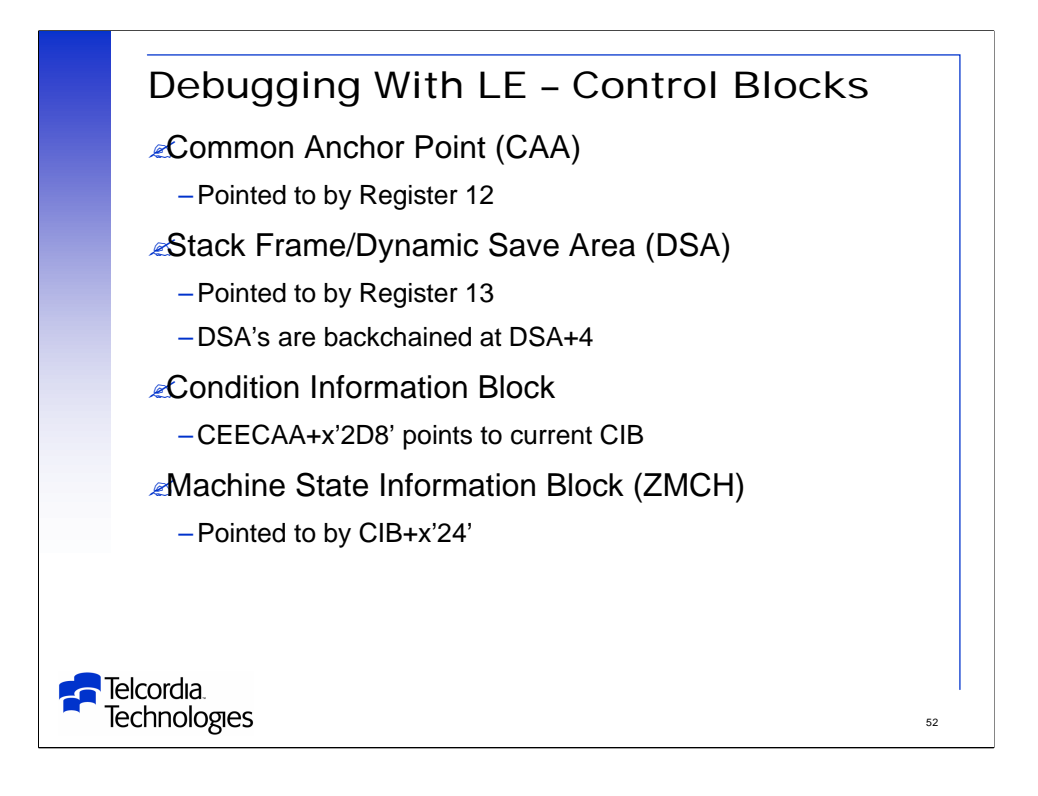

Each LE *thread* is represented by a common anchor area (CAA) which is the 'SCD' of LE.

A DSA is acquired every time a separately compiled procedure or block is entered.

-A stack frame is also allocated for each call to a LE service.

-The first DSA on the chain is a "Dummy DSA".

The LE condition manager creates a CIB for each condition encountered in the LE environment.

The LE machine state information block (ZMCH) contains information about the hardware state (PSW & registers) at the time of the error for program checks.

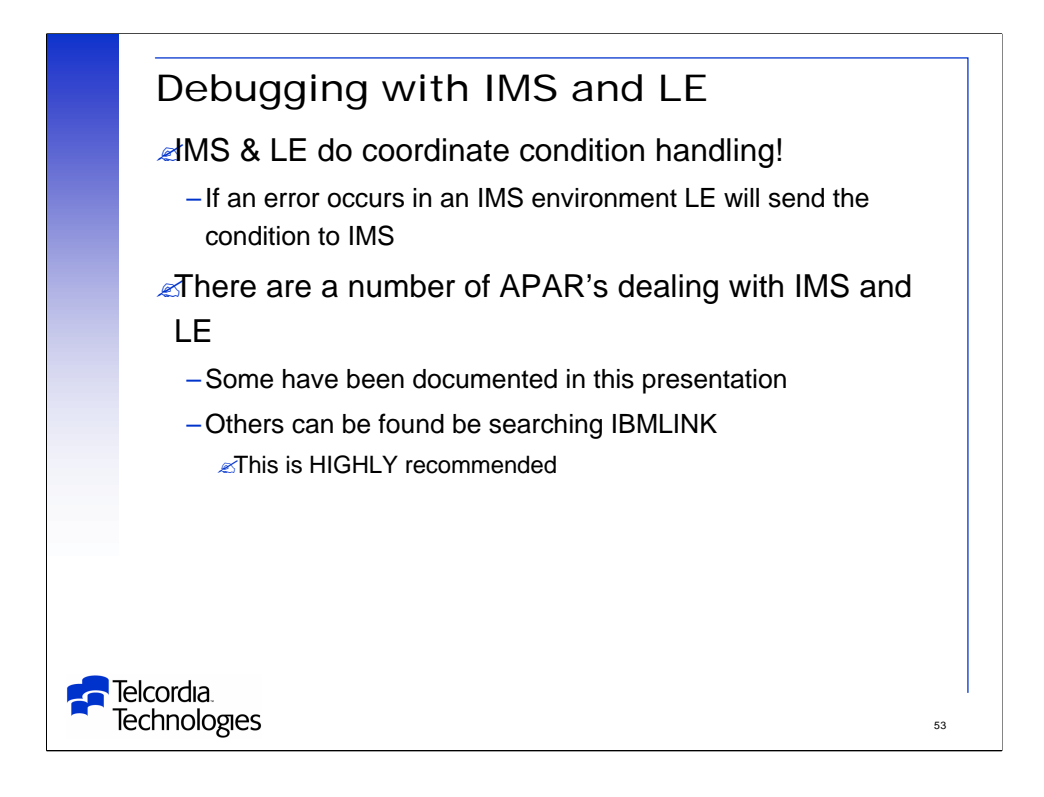

If a program interrupt or abend occurs when your application is running in an IMS environment LE percolates the condition back to IMS.

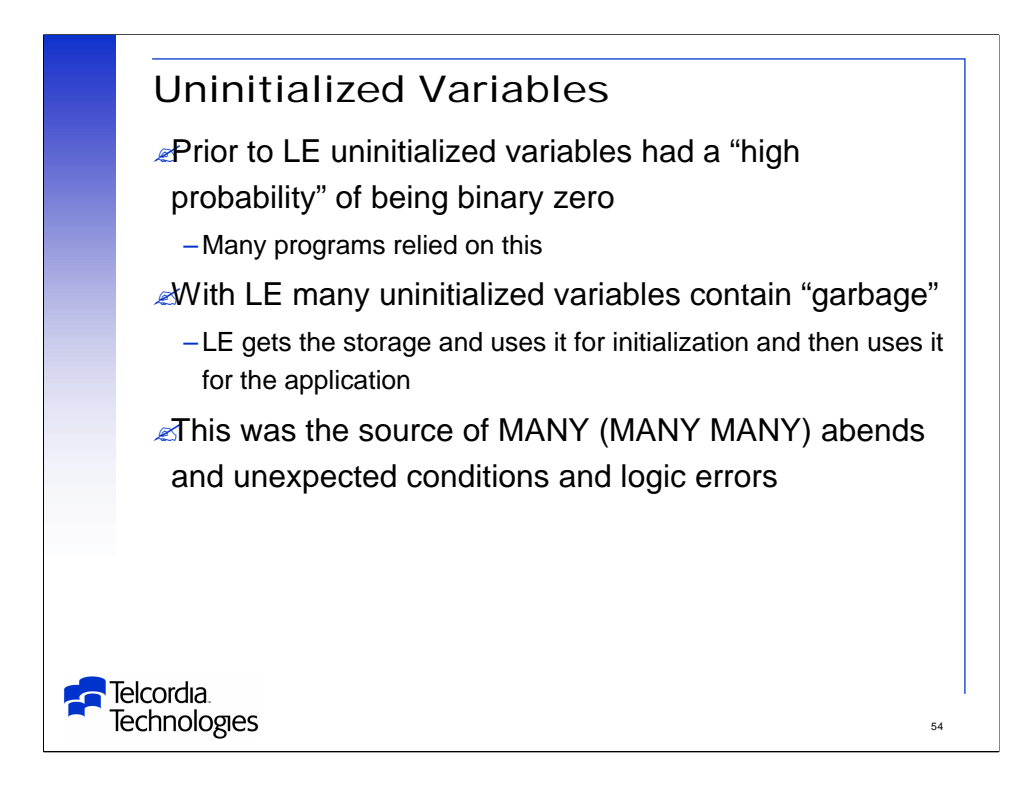

In an LE environment uninitialized variables can easily contain "garbage" – other than x'00'.

We have many applications which assumed (or were lucky) that this data started as x'00' in a pre-LE environment.

It took a great deal of time and energy to find and fix all of the problems.

-There may still be some surprises waiting to be found.

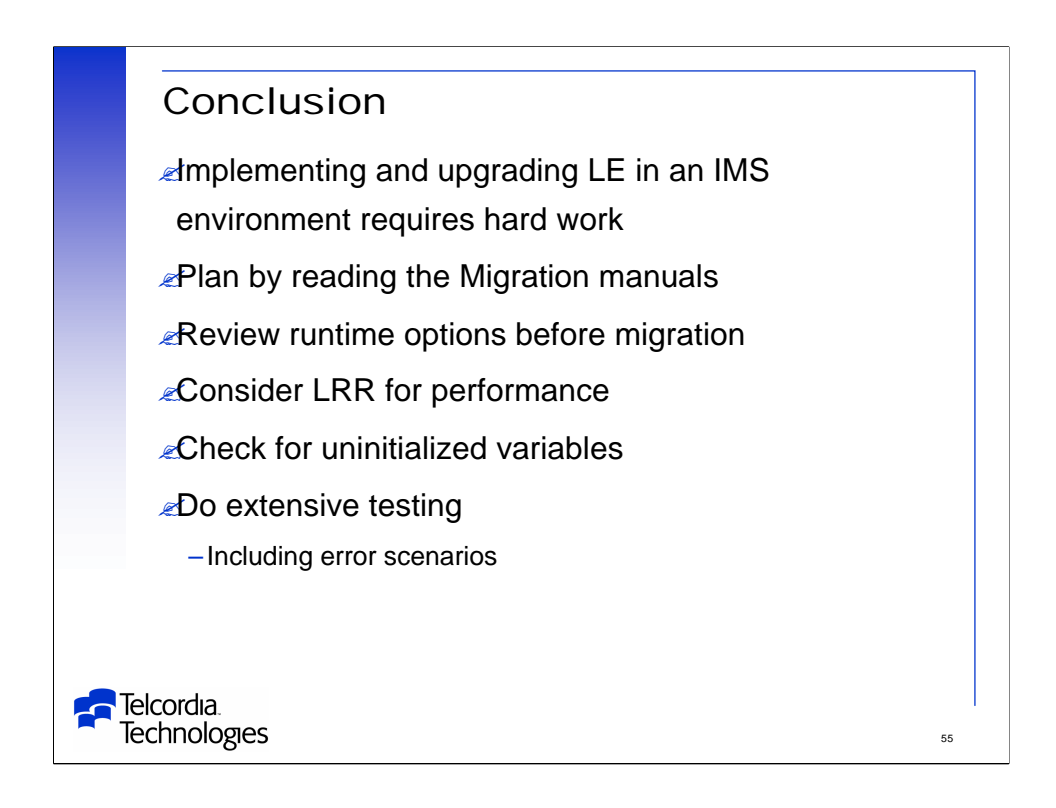

I am sure there are other considerations for LE and IMS.

We have not tested all languages and options.

Check IBMLINK regularly.

Keep up to date with IMS maintenance.

The IMS LISTSERV and Assembler LISTSERV are great place for more information.

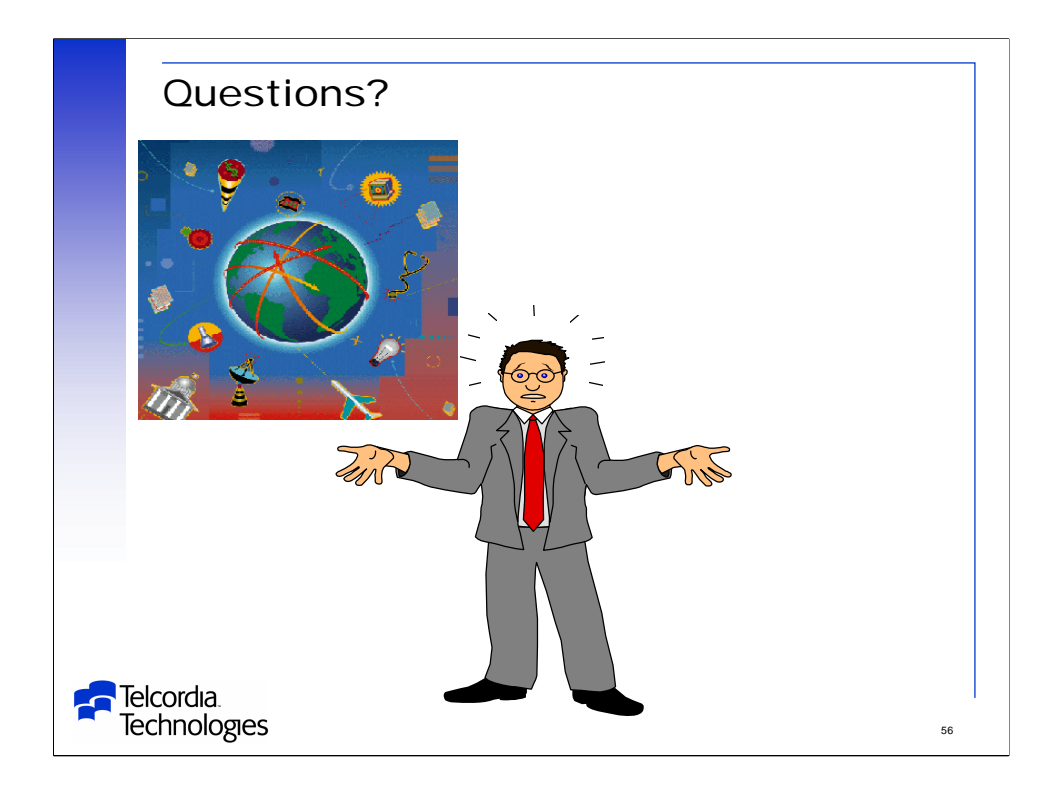